الجـمـهور يـةالـجز انر يـةالديمـقر اطيـةالشـعبيـة **République Algérienne démocratique et populaire** 

وزار ةالتعليمالـــعـــاليوالبحــث العــلمــ*ي* **Ministère de l'enseignement supérieur et de la recherche scientifique**

> جــامعةسعددحلبالبليدة **Université SAAD DAHLAB de BLIDA**

> > كليةالتكنو لوجيا **Faculté de Technologie**

قسمالإلكتر ونيك **Département d'Électronique**

# **Mémoire de Master**

Filière Télécommunication Spécialité Réseaux & Télécoms

présenté par

Djellata Bouchra

&

Amourine Rahima

# **Etude et Simulation d'une cellule solaire à base des nanofils de InGaAs/GaAs**

Proposé par : Aissat Abdelkader

Année Universitaire 2019-2020

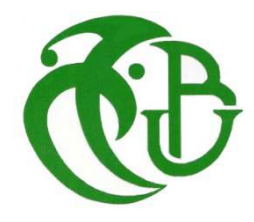

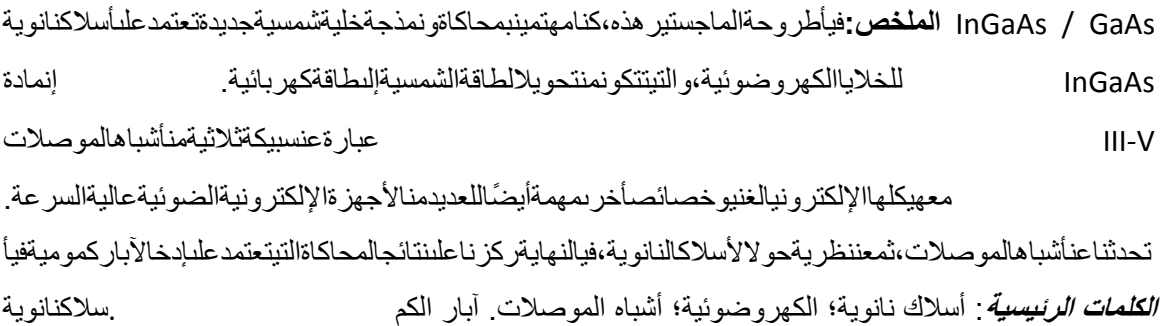

**Résumé :** Dance ce mémoire de master, nous avons s'intéressé à la simulation et la modélisation d'une nouvelle cellule solaire à base des nanofils InGaAs/GaAs pour le photovoltaïque qui consiste à la conversion d'une énergie solaire en énergie électrique. Le matériau InGaAs est un alliage ternaire semi-conducteur III-V avec la richesse de sa structure électronique et autres propriétés qui a aussi l'importance pour nombreux dispositifs électroniques, optoélectroniques à grande vitesse. Nous avons parlé sur les semi-conducteurs, puis sur une théorie sur les nanofils, à la fin, nous avons focalisé sur les résultats de simulation qui sont basés sur l'insertion des puits quantiques dans un nanofil.

**Mots clés :** Nanofils ; photovoltaïque ; semi-conducteur ; puits quantiques

**Abstract:** In this master's thesis, we will be interested in the simulation and modeling of a new solar cell based on InGaAs / GaAs nanowires for photovoltaics, which consists of converting solar energy into electrical energy. The InGaAs material is a ternary III-V semiconductor alloy with its rich electronic structure and other properties which is also important for many high speed electronic, optoelectronic devices. We are going to talk about semiconductors, then about a theory on nanowires, at the end, we will focus on the simulation results which are based on the insertion of quantum wells in a nanowire.

**Keywords:** Nanowires; photovoltaic; semiconductor; quantum wells

*J*e dédie ce travail à mes parents qu'ils m'ont adopté d'une éducation digne, leur amour a fait de moi ce que je suis aujourd'hui, mon seul frère Mhamed, mes sœurs Selma, Sarah et Meriem pour leur encouragement et leur soutien, et je n'oublie pas mon beau-frère Yacine.

*A* mon meilleur amie Sarah pour son aide et son amour.

*A*mes chers collègues

*A* toute ma grande famille

*A* tous mes enseignants

*E*nfin, je remercie mon binôme Rahima qui a contribué à la réalisation de ce modeste travail.

*T*ous ceux que j'aime.

*DJELLATA Bouchra* 

 *J*e dédie ce modeste travail à mes chers parents que Dieu les garde pour moi, qui m'ont donné la vie, qui m'ont encouragé et qui m'ont soutenu tout au long de mes études.

*A* ma chère tante qui m'a soutenu dans les joies et les peines

*A* ma chère sœur et mon cher frère

*A* toute ma famille et tous mes amis

*A* tous mes enseignants et monsieur AISSAT Abdelkader spécialement.

*E*nfin, je remercie mon binôme Bouchra qui a contribué à la réalisation de ce modeste travail.

*AMOURINE Rahima* 

*Q*u'il nous soit d'abord permis de remercier et d'exprimer notre gratitude envers le bon Dieu, qu'il nous a donné la patience et le Courage pour que nouspouvions achever ce travail.

*N*ous tenons à remercier l'université Saad Dahleb de Blida généralement et le département d'Electronique spécialement.

*N*ous tenons à adresser nos plus vifs remerciements et à exprimer notre profonde gratitude à tous ce qui ont participé à l'élaboration de ce travail, son dévouement et sa disponibilité durant la préparation de ce mémoire et les conseils qui nous ont été très précieux.

*N*os plus amples remerciements iront en premier lieu à notre encadreur monsieur *AISSAT Abdelkader* pour son dévouement, son aide et la patience de ses conseils sans lesquels ce travail n'aurait pu prendre forme et aboutir.

*N*ous voulons exprimer notre gratitude envers les nombres de jury pour avoir accepté d'évaluer de ce modeste travail.

*N*ous aimons tout particulièrement *Mme SAFI* de nous avoir fait profiter de ses compétences. Son esprit critique et les discussions fructueuses que nous avons eu s'ont beaucoup apprit et ils ont permis le bon déroulement de notre travail. *Mrs HOUCINE,*nous sommes très honorées de travailler avec vous et nous tenons à vous adresser nos remerciements les plus profonds.

*U*nmerci spécial à *Mme MANEL* de la Tunisie qui nous a beaucoup aidés dansla période critique que nous avonstraversé et passé, et pour ses conseils importants de l'accomplissement de ce travail.

*E*nfin, nous remercions l'ensemble de nos proches qui ont supportés (et auront encore certainement à supporter).

# **Table des matières**

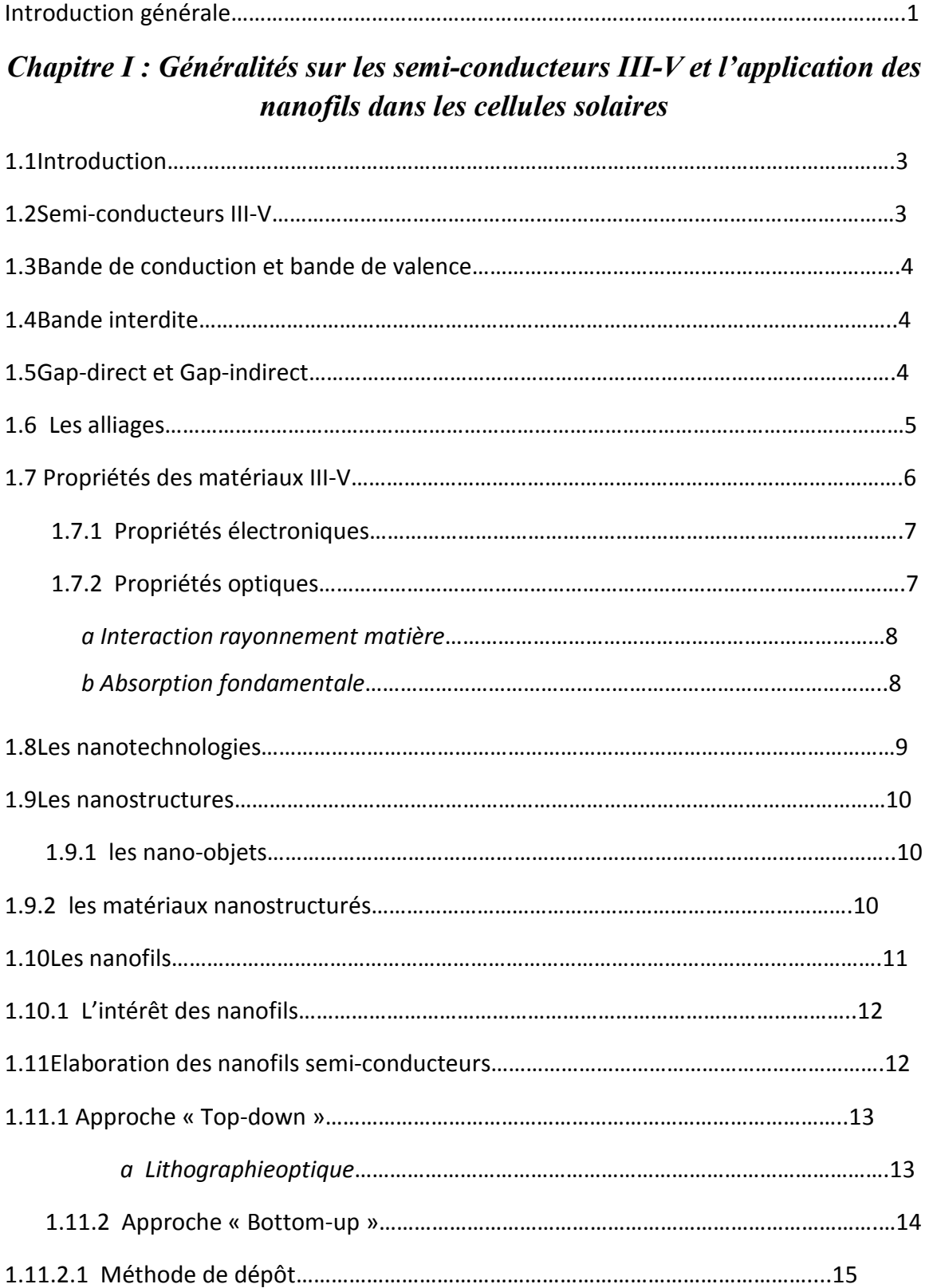

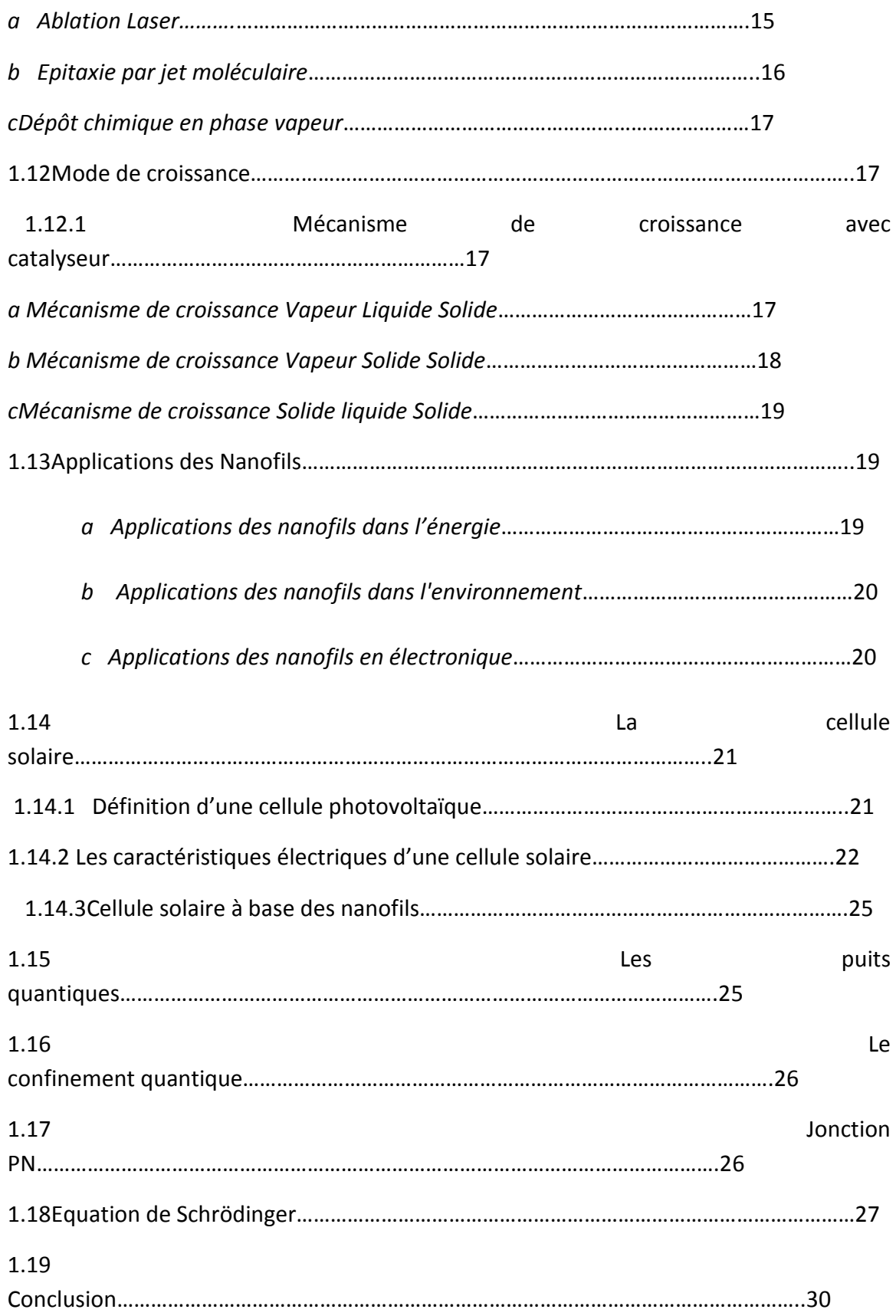

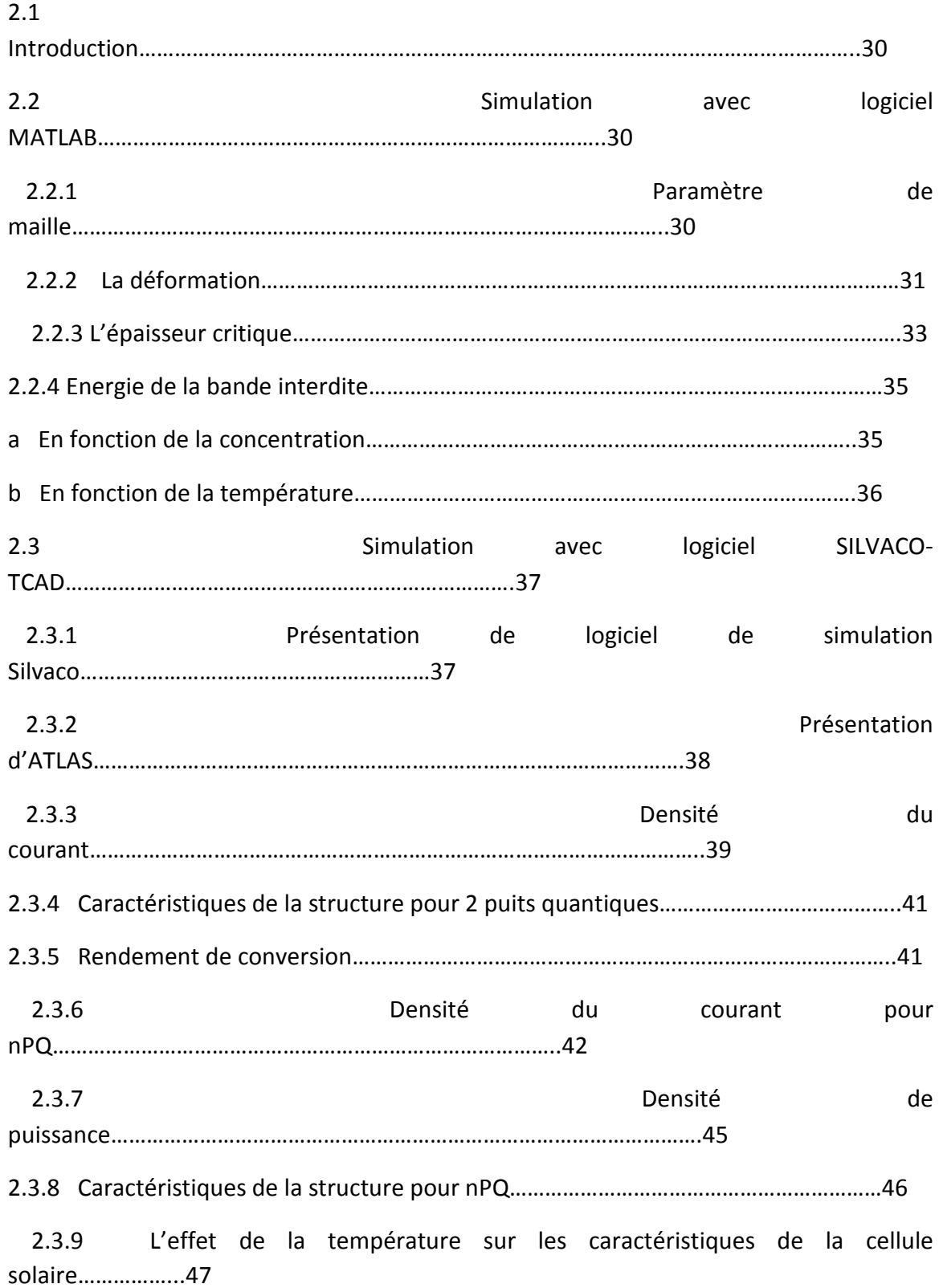

# *Chapitre II : Résultats de Simulations*

# 2.4 Conclusion…………………………………………………………………………………………………………….50 Conclusion générale……………………………………………………………………………………………………..52 Annexes Bibliographie

# **Listes des acronymes et abréviations**

- CO2 : Gaz carbonique
- In: Indium
- Ga: Gallium
- As: Arsenic
- P : Phosphore
- BC : Bande de conduction
- BV : Bande de valence
- EC : Energie de la bande de conduction
- EV : Energie de la bande de va
- k : Vecteur d'onde
- Al : Aluminium
- Ge : Germanium
- Eg : Energie du gap
- n : Nombre d'électrons
- p : Nombres de trous
- I : Intrinsèque
- h : Constante de Planck
- c : Vitesse de la lumière 3. $10^8$ m. $s^{-1}$
- v : Fréquence de la radiation (Hz)
- $\lambda$ : Longueur d'onde de la radiation (μm)
- Jcc : Densité du courant surfacique
- FF : Fill Factor c'est l'écart à l'idéalité
- CVD : Chemical VaporDeposition (Dépôt chimique en phase vapeur)
- PLD : Pulsed Laser Deposition (Dépôt laser pulsé)
- IR : Infrarouge
- MBE : MolecularBeamEpitaxy (Épitaxie par faisceau moléculaire)
- SiO2 : Le dioxyde de silicium
- N2 : Azote
- VLS : VaporLiquid Solid (Vapeur Liquide Solide)
- VSS : Vapor Solid Solid (Vapeur Solide Solide)
- SLS : Solid ou Solution Liquid Solid (Solide ou Solution Liquide Solide)
- Ti‐Si : Siliciure de titane
- MIT : Massachusetts Institute of Technology
- $I_{cc}$ : Courant court-circuit
- $V_{co}$ : Tension circuit ouvert
- $P_{max}$ :La puissance maximale
- $I_{max}$ : Le courant maximum
- $V_{max}$ : La tension maximale
- $\eta$  :Le rendement de conversion
- FF : Facteur de forme
- RS : Réponse spectrale
- $EQE$ : Le rendement quantique externe
- $P_{inc}$ : Puissance incidente
- q : charge élémentaire
- $IQE$ :Le rendement quantique interne IQE
- $\Delta E_C$ :L'écart énergétique de la bande de conduction
- $\Delta E_V$  : L'écart énergétique de la bande de valence
- $N_{A}$ : Concentration des accepteurs
- $N_D$ : Concentration des donneurs
- V : Potentiel
- ᾠ : La fonction d'onde
- t : Temps
- r : Position
- x : Concentration d'Arsenic
- $\mathrm{E_{g_{InGaAs}}}$ :Energie du gap du InGaAs
- $\mathrm{E_{g}}_{\mathrm{InAs}}$ :Energie du gap du InAs
- $\mathrm{E_{g}}_{\mathrm{GaAs}}$ :Energie du gap du GaAs
- $E_{g0 \, InGaAs}$ :L'énergie du gap à T=0K
- $\alpha_{\text{InGaAs}}$ ;  $\beta_{\text{InGaAs}}$ : Paramètres
- T:La température
- a<sub>InGaAs</sub>: Paramètre de maille de InGaAs
- a<sub>GaAs</sub> : Paramètre de maille de GaAs
- a<sub>InAs</sub> : Paramètre de maille de InAs
- a<sub>e</sub> : Paramètre de maille de l'épitaxie
- $a_s$ : Paramètre de maille du substrat
- ∶La déformation
- γ: Le coéfficient de Poisson
- $C_{ii}$ : Les coefficients élastiques
- AM : Air Mass (masse d'air)

# **Liste des figures**

*Figure I-1* **:** Diagramme des bandes d'énergies des semiconducteurs……………………………..4

*Figure I-2* **:** Diagramme de bandes dans le cas d'un gap direct et d'un gap indirect……………5

*Figure I-3 :* L'absorption fondamentale de la lumière par les porteurs……………………………..8

*Figure I-4 :*Classification des nanomatériaux………………………………………………………………..11

*Figure I-5 :*Représentation schématique d'un nanofil……………………………………………………12

*Figure I-6 : Principe de la lithographie optique*………………………………………………………………13

*Figure I-7 :* L'approche descendante et l'approche ascendante des nanofils………………….15

*Figure I-8*: Image MET de nano fils de silicium élaboré par ablation laser………………………16

*Figure I-9 :* Schéma représentatif du mécanisme VLS (a) Formation ou dépôt des gouttes catalytiques sur le substrat (b) Chauffage du substrat et envoi du gaz précurseur (c) sursaturation de la goutte, et cristallisation à l'interface goutte-substrat. (d) croissance de

nanofils…………………………………………………………………………………………………………………………18 *Figure I-10 :* Principe de fonctionnement d'une cellule photovoltaïque………………………..22

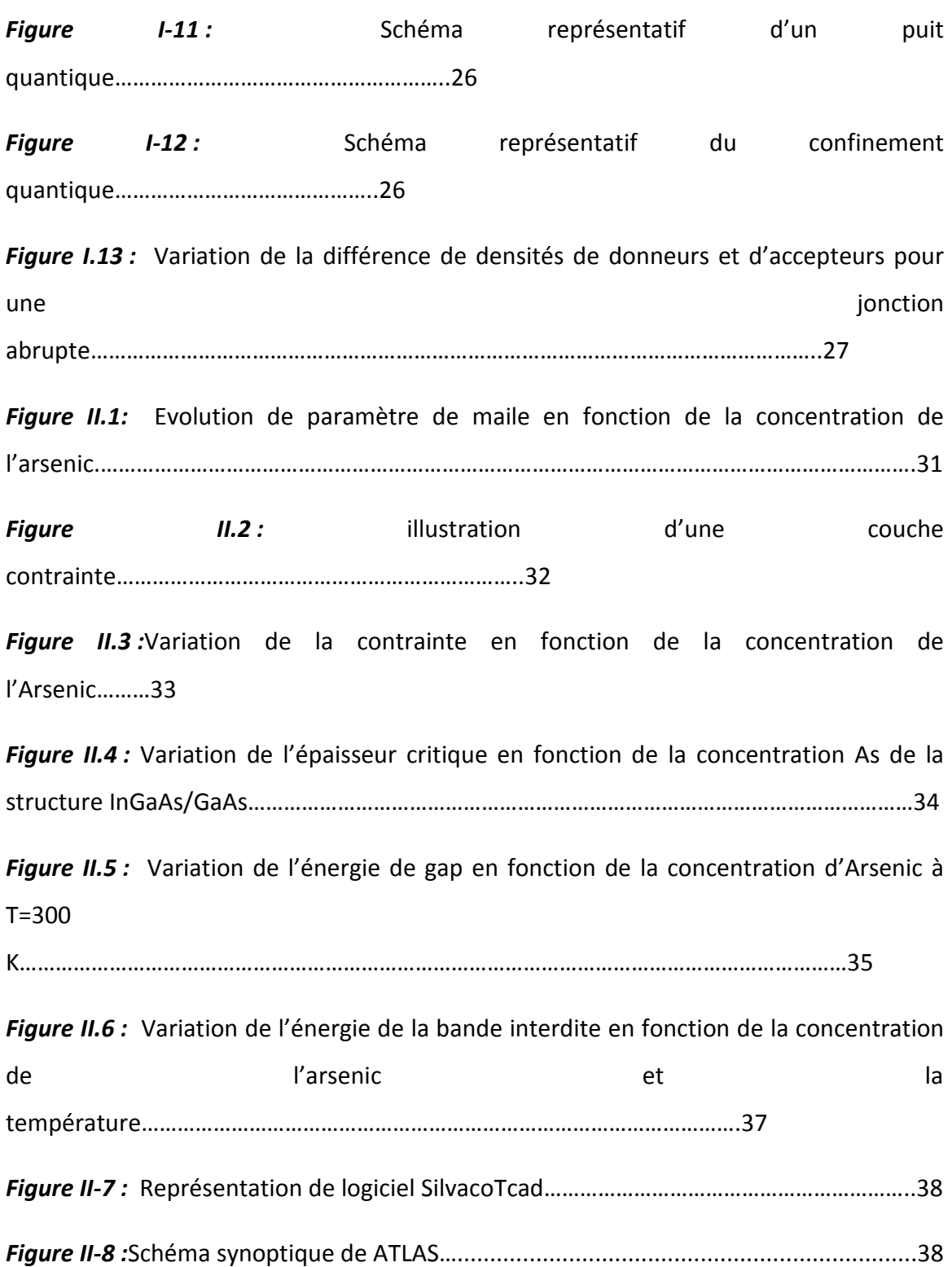

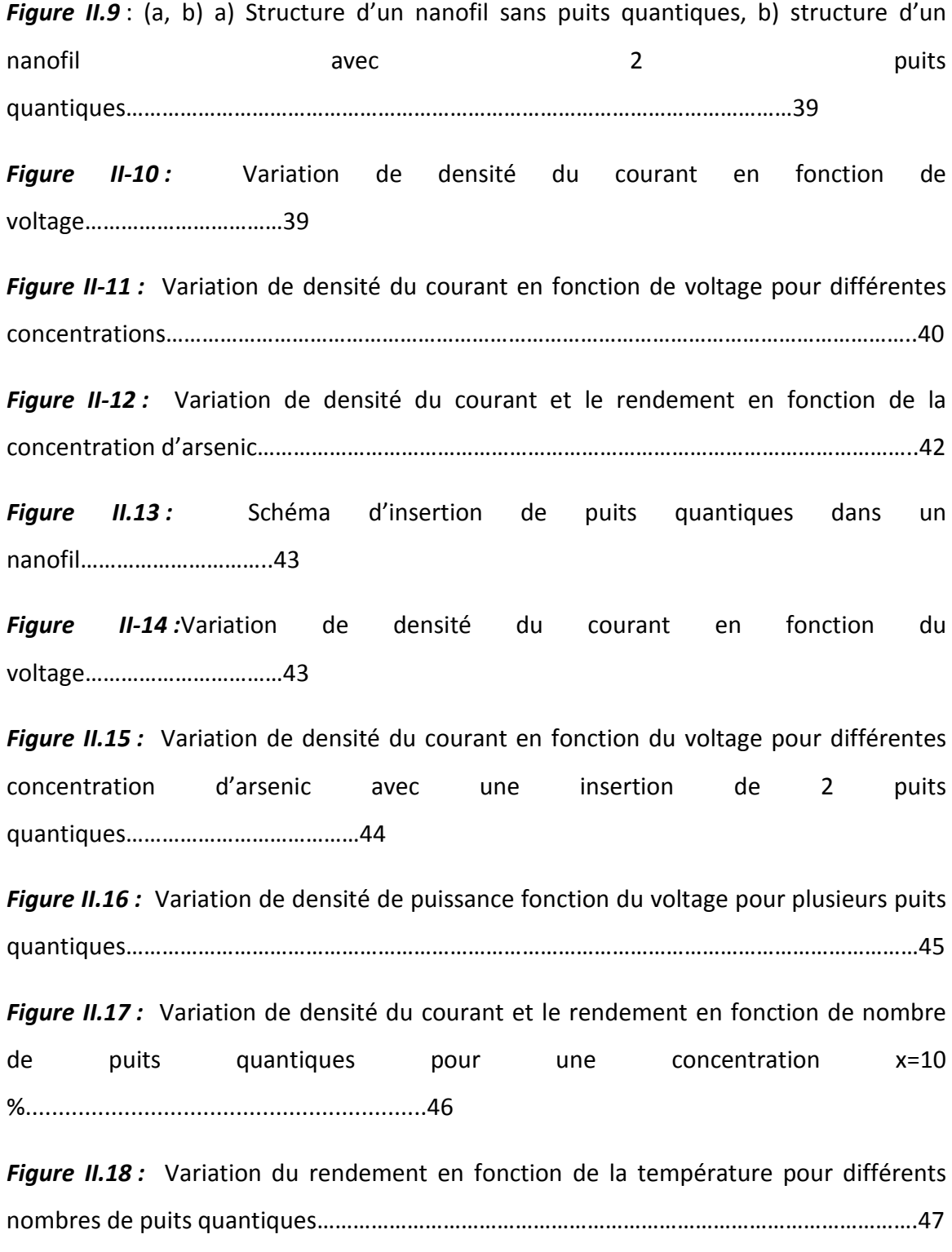

Figure II.19: Variation de densité du courant en fonction de la température pour différents nombres de puits quantiques……………………………………………………………………….48

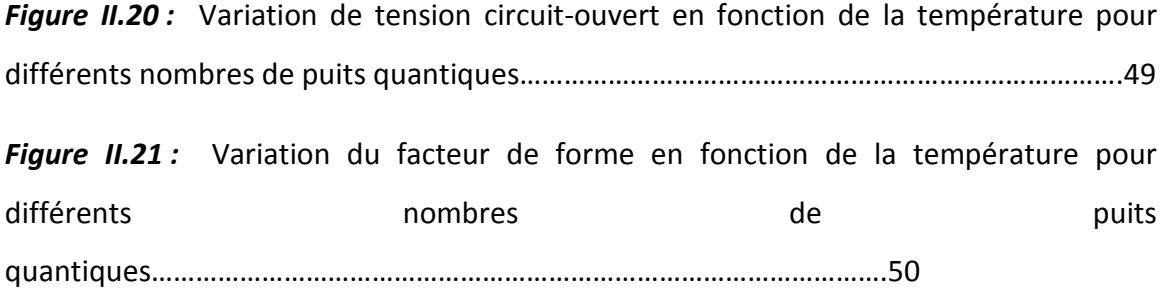

# **Liste des tableaux**

*Tableau I-1 :* Quelques exemples des matériaux semi-conducteurs III-V………………………….6

*Tableau I-2 :* Propriétés des semi-conducteurs III-V…………………………………………………………9

*Tableau II.1 :* Paramètre de mailles des matériaux binaires GaAs et InAs……………………….30

*Tableau II-2 :* Caractéristiques d'une cellule solaire pour deux puits quantiques…………..41

*Tableau II-3 :* Caractéristiques d'une cellule solaire pour différents puits quantiques……46

# **Introduction Générale**

L'énergie est l'un des défis majeurs de XXI<sup>ème</sup>siècle. En effet, notre société est basée sur l'information et la communication qu'elle a besoin de plus en plus d'énergie. Sa production est basée sur la combustion des ressources fossiles : charbon ; gaz et pétrole. Leur combustion a comme conséquence le rejet de quantité massive de  $CO<sub>2</sub>$ dans l'atmosphère qui contribuent au réchauffement climatique [1].

Tout le monde est d'accord qu'on consomme plus en plus d'énergie et on aimera qu'elle soit produite de façon propre et durable.

L'électricité photovoltaïque représente une énergie inépuisable puisqu'elle est directement générée à partir du soleil. Son développement est une réponse nécessaire aux questions énergétiques actuelles [2].Le soleil nous envoie en permanence une puissance lumineuse de l'ordre de 175.10<sup>6</sup> GW, une puissance énorme comparée à la puissance d'une centrale nucléaire ( de l'ordre  $1 \, GW$ ) de façon plus concrète en plein soleil nous recevrons environs 1  $GW/m^2$  cette puissance est répartie sur un large domaine spectrale et elle est fortement diluée à la surface de notre planète.

L'électricité d'origine photovoltaïque a connu des progrèsspectaculaires au point qu'elle est entrainée de devenir compétitive par rapport aux sources conventionnelles. Cette réussite est le résultat de la convergence de plusieurs domaines matériaux ; physiques ; chimiques ; optiques et électroniques sur un objectif commun qui est l'augmentation du rendement de conversion et la réduction des couts de production [3].

La conversion directe lumière/électricité peut se faire de façon élégante avec des cellules solaires photovoltaïques. Le principe est basé sur l'effet photoélectrique de découvert par Edmord Becquerel en 1839 [4]. Mais il a fallu attendre les années 1950 pour que la lumière à base de Silicium cristallin voie le jour.

 La recherche scientifique et le développement industriel ont ouvert les voies de la miniaturisation menant à la naissance des disciplines de la nanoscience et de la nanotechnologie. Ceci a suscité le développement des nanomatériaux et des différentes

1

techniques de leur élaboration. Les nanomatériaux sont ceux qui possèdent au moins une dimension de l'ordre du nanomètre. Ils se présentent sous la forme de nanoparticules (0D), de nanofils / nanorubans / nanotubes (1D), ou encore de couches minces nanométriques (2D). Les propriétés physiques des nanomatériaux diffèrent de celles des matériaux massifs ce qui fait d'eux des objets très intéressants à étudier d'un point de vue fondamental et très attractifs dans le domaine des applications technologiques.

 Or que, les cellules de deuxième génération à bases de matériaux couches minces directement déposés sur un substrat et de 3<sup>ème</sup> génération c'est à base des nanostructures (puits quantiques ; boites quantiques et nanofils) tel que le but est diminué la quantité de matériaux absorbant tout en conservant des rendements élevés [5].

 Dans ce mémoire, nous focalisons sur la simulation et modélisation d'une cellule solaire à base des nanofils avec une insertion des puits quantiques au but d'augmenter le rendement d'un matériau qu'on utilise InGaAs/GaAs.

Ce travail se divise en trois chapitres comme suit :

- Dans le premier chapitre, nous allons présenter une idée générale sur les semiconducteurs avec leurs propriétés physiques et optiques. Aussi, nous allons consister sur une étude un peu détaillée sur la cellule solaire et son fonctionnement, les nanofils avec les différentes techniques d'élaboration, leurs modes de croissances, par la suite nous allons parler un peu sur les puits quantiques avec leur effet de confinement, en citant aussi l'équation de Schrödinger.
- Le deuxième chapitre ça sera une présentation et une discussion sur les résultats obtenus d'après la simulation.

2

# Chapitre I

*Généralités sur les semiconducteurs III-V et l'application des nanofils dans les cellules solaires* 

# **1.1 Introduction**

Les semi-conducteurs ont acquis une importance considérable dans notre société. Ils sont à la base de tous les composants électroniques et optoélectroniques qui entrent dans les dispositifs informatiques, de télécommunications, de télévision, dans l'automobile et les appareils électroménagers, etc. On dit d'ailleurs que nous sommes à l'âge du silicium, le plus utilisé des semi-conducteurs [6]. Or que les nanofils constituent un point central des nanotechnologies. Ils sont par essence prédisposés à réaliser l'interface nécessaire d'une information entre les mondes macroscopique et nanooptique. Ils tirent de cette morphologie unidimensionnelle des propriétés optiques et électroniques nouvelles, potentiellement très riches en applications. Ainsi, ils sont devenus ces dernières années des éléments stratégiques pour l'intégration des nanotechnologies. Plus généralement les nanofils sont un élément clef pour acquérir, transférer, traiter un signal qu'il soit électrique, optique, ou même chimique.

 Dans ce chapitre, on va focaliser sur les concepts fondamentaux de la physique des semi-conducteurs III-V, aussisur les nanofils, leurs élaborations, leurs intérêts, et par la suite on va s'intéresser sur la cellule solaire, son fonctionnement, ses caractéristiques et à la fin l'application des nanofils dans une cellule photovoltaïque.

#### **1.2 Les semi-conducteurs III-V**

Les semi-conducteurs III-V sont des matériaux composés d'éléments de la colonne III et de la colonne V du tableau périodique de Mendeleïev.Parmi tous les composés possibles, les composés les plus légers comme le bore, l'aluminium ou l'azote présentent une structure de bandes à large bande interdite. A l'autre extrémité, les éléments lourds comme le thallium oule bismuth donnent des composés à caractère métallique. L'intérêt de ces composés est encore renforcé par la possibilité de réaliser des alliages par la combinaison d'éléments appartenant à ces colonnes III et V [7].

# **1.3Bande de conduction et bande de valence**

On appelle bande de valence la plus basse bande (en énergie) remplie (en électrons), et bande de conduction la plus haute partiellement remplie ou vide. Elles sont séparées par une bande qui est appelée bande interdite ou bien le « Gap » [8].

# **1.4Bande interdite**

Le gap est un intervalle d'énergie qui se trouve entre la bande de conduction et la bande de valencetel que dans lequel il n'existe aucun porteur de charge [9].

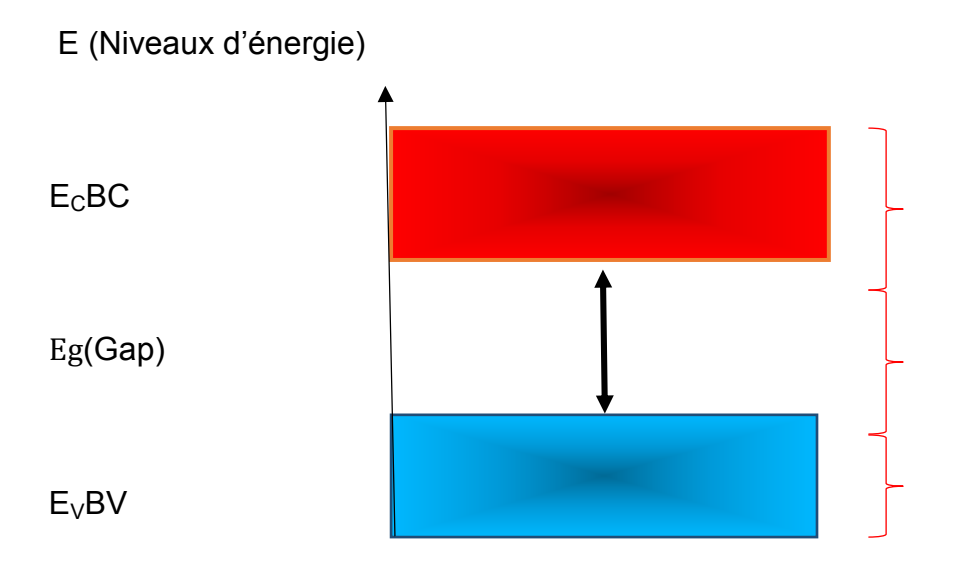

*Figure I.1* **:** Diagramme des bandes d'énergies des semi-conducteurs.

# **1.5Gap-direct et Gap-indirect**

 Le diagramme des bandes permet de classer les semi-conducteurs en deux catégories :

• Les semi-conducteurs à gap direct : le maximum de la bande de valence et le minimum de la bande de conduction sont face à face (correspondent au même vecteur d'onde ~k). C'est le cas du GaAs.

• Les semi-conducteurs à gap indirect : le maximum des vecteurs d'onde ~k différents). C'est le cas du silicium ou du Germanium.

Cette notion de gap direct ou indirect est importante pour les phénomènes optiques [10].

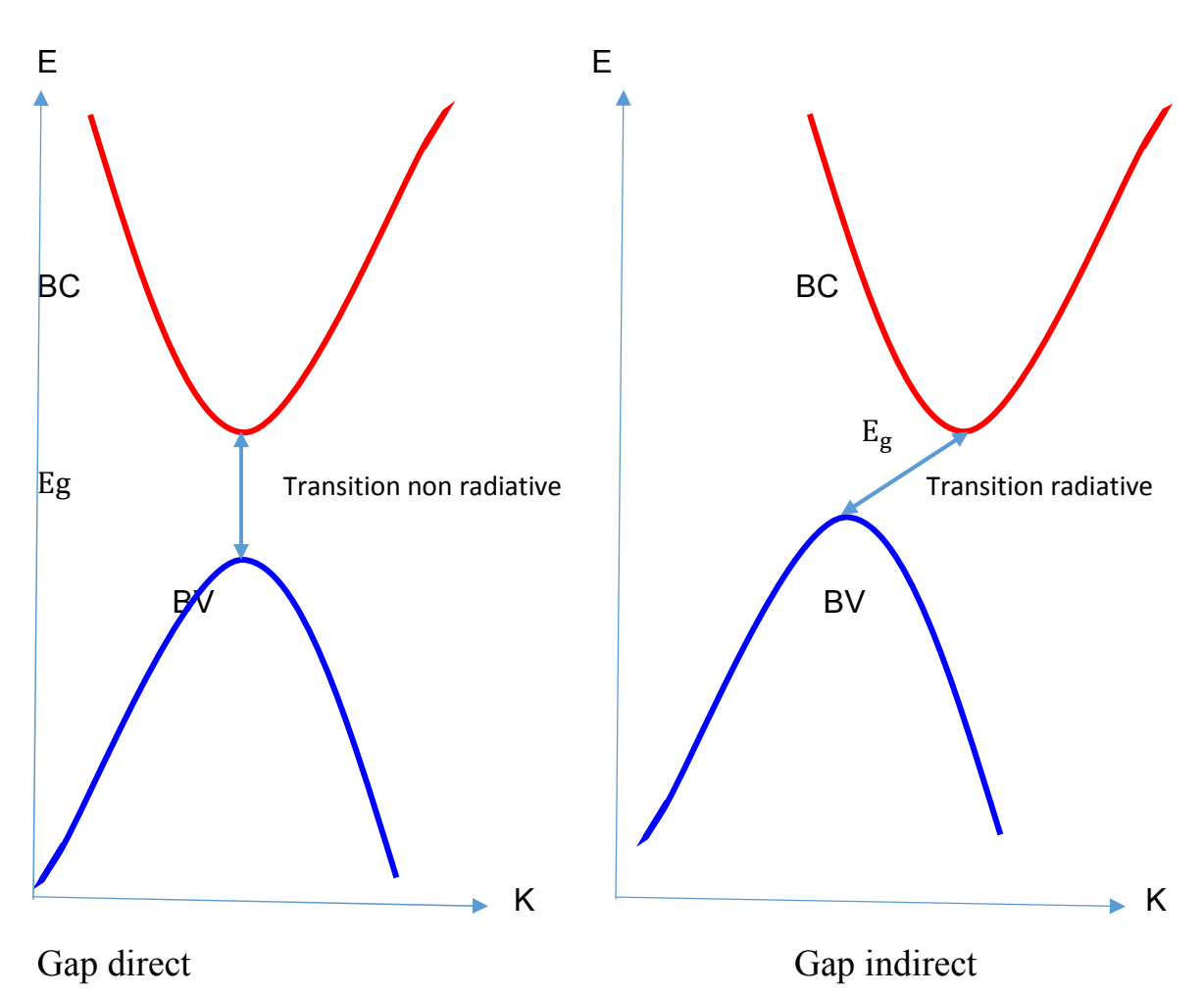

*Figure I.2***:** Diagramme de bandes dans le cas d'un gap direct et d'un gap indirect.

## **1.6Les alliages**

Historiquement, on appelle alliage, une combinaison de deux ou plusieurs métaux, ou d'un métal et d'un autre élément (comme le carbone, par exemple).Citons parmi les alliages les plus connus : la fonte (fer et carbone), l'acier (fer et carbone), le bronze

(cuivre et étain) ou encore le laiton (cuivre et zinc).Un alliage est défini comme l'association d'atomes ou de molécules différentes dans le but d'améliorer les propriétés initiales des constituants. Pour fabriquer un alliage homogène, il faut que les métaux qui le composent soient miscibles entre eux [11].

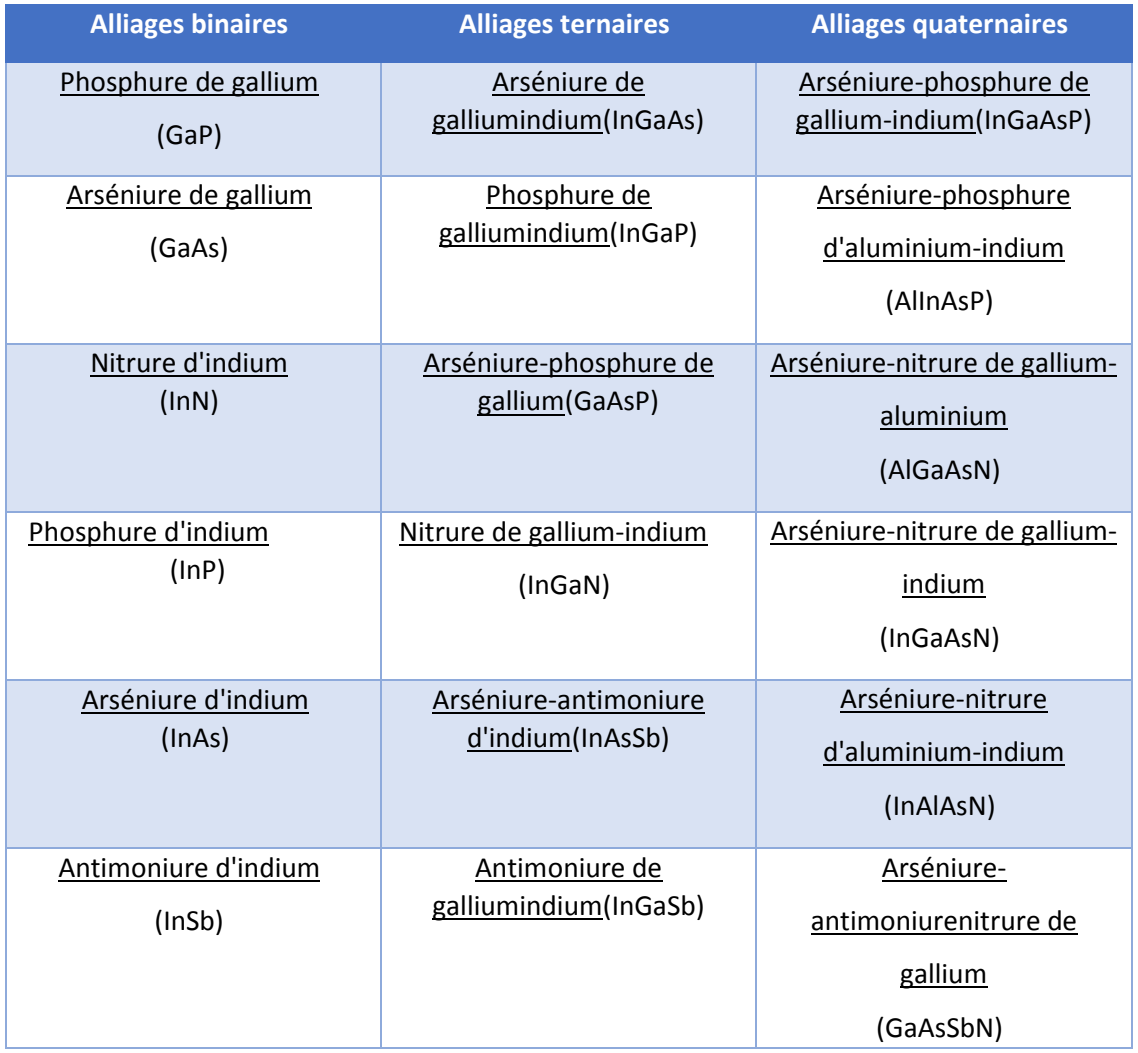

*Tableau I.1 :* Quelques exemples des matériaux semi-conducteurs III-V.

# **1.7Propriétés des matériaux III-V**

 Dans l'ensemble des matériaux, les semi-conducteurs III-V sont principalement remarquables par leurs propriétés électroniques, optiques et leurs propriétés physiques

particulières qui sont une source d'intérêt au plan de la connaissance fondamentale et à celui des applications[12].

#### **1.7.1Propriétés électroniques**

 Les matériaux semi-conducteurs III-V ont huit électrons par cellule unitaire contribuant aux liaisons chimiques. Les autres électrons n'interviennent pas dans les propriétés optiques des hétérostructures. Les orbitales de type s et de type p de chaque atome et forment des liaisons covalentes tétraédriques de type  $sp^3$ : 4 orbitales liantes et 4 orbitales anti liante. Les quatre orbitales liantes donnent lieu à quatre bandes d'énergie, chacune deux fois dégénérée de spin, et forment la bande de valence.

 Cette bande est pleinement occupée par des électrons à T=0K, pour un semiconducteur parfait. Les quatre autres orbitales anti liantes donnent naissance à quatre bandes supérieures, et forment la bande de conduction qui est inoccupée et est séparée de celle précédente par une bande d'énergie interdite de largeur E<sub>g</sub>. Pour les semiconducteurs à gap direct le maximum de la bande de valence et le minimum de la bande de conduction sont au point  $\Gamma$  [13].

#### **1.7.2Propriétés optiques**

Les propriétés optiques des semi-conducteurs sont intimement liées à leur structure électronique dans la mesure où elles mettent en jeu des transitions entre différents états électroniques. Or que le comportement des électrons nous expliquer la réflexion de la lumière par certains solides, alors que quelques-uns l'absorbent et que d'autres sont transparents. Elle nous apporte aussi l'explication pour certains solides de pouvoir sous certaines conditions, émettre de la lumière.

 Plusieurs domaines dans lesquels la lumière réagit avec la matière sont évidemment d'intérêt pratique. L'étude des propriétés optiques des solides (absorption, réflexion, transmission...) a été prouvée pour être un outil puissant pour la compréhension de la structure électronique et atomique de ces matériaux.

7

#### *a Interaction rayonnement matière*

La lumière interagit beaucoup avec la matière, elle peut être absorbée, réfléchie, déviée ou émise par la matière.

 L'interaction avec les atomes et plus particulièrement avec les électrons du semiconducteur, peut se faire selon trois processus : l'absorption, l'émission instantanée et l'émission stimulée.

#### *b Absorption fondamentale*

Lorsque le photon absorbé provoque un saut d'électron d'un état occupé de la bande de valence vers un état vide de la bande conduction, ce qu'on appelle l'absorption. Ce phénomène présente sur la figure au-dessous [14] :

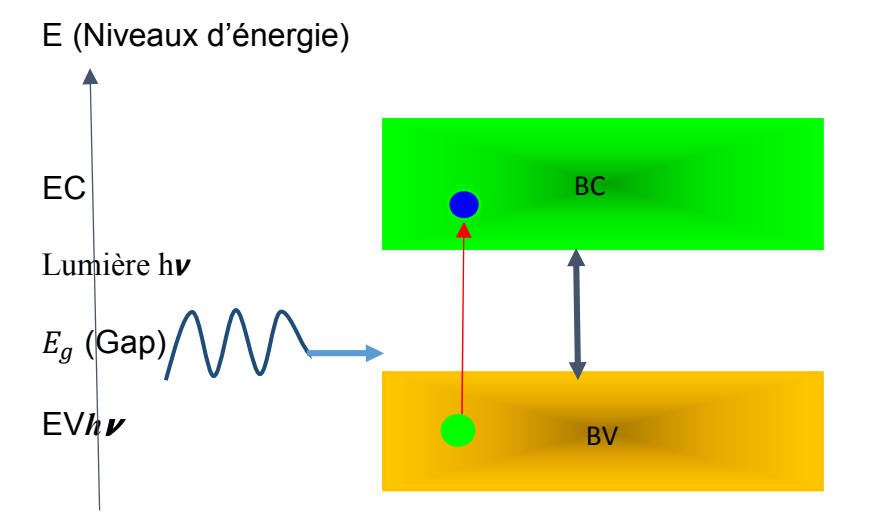

*Figure I.3 :* L'absorption fondamentale de la lumière par les porteurs.

Le tableau ci-contre se résume les propriétés des trois semi-conducteurs III-V qu'on va les utiliser dans le prochain chapitre :

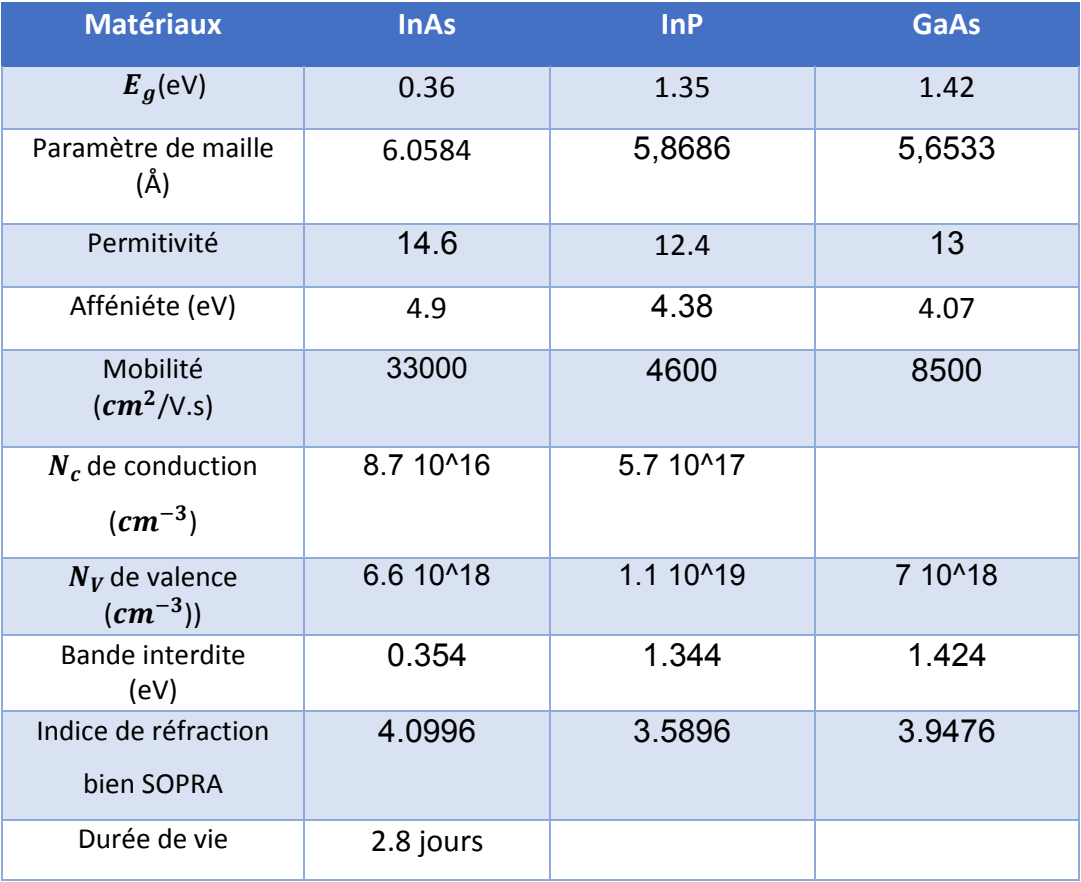

*Tableau I.2 :* Propriétés des semi-conducteurs III-V.

# **1.8Les nanotechnologies**

Les nanosciences et nanotechnologies peuvent être définies au minimum comme l'ensemble des études et des procédés de fabrication et de manipulation de structures (physiques, chimiques ou biologiques), de dispositifs et de systèmes matériels à l'échelle du nanomètre (nm), ce qui est l'ordre de grandeur de la distance entre deux atomes.

Les nanotechnologies présentent plusieurs acceptions liées à la nature transversale de cette jeune discipline. En effet, elles utilisent, tout en permettantde

nouvellespossibilités, des disciplines telles que l'optique, la biologie, la mécanique, micro technologie.

## **1.9Les nanostructures**

Une nanostructure est un assemblage d'atomes ou de molécules dont au moins une dimension est comprise entre 0.1 et 100 nanomètres En pratique on tolère un certain débordement dans ces limites.

Au cours des dernières années, les nanostructures ont acquis un rôle important dans l'avancement des technologies scientifiques et techniques à l'échelle nanométrique en raison de leurs caractéristiques distinctes qui influencent les propriétés physiques, électriques, chimiques, biologiques et optoélectriques [15].

Il existe deux grandes familles de nanomatériaux :

#### **1.9.1les nano-objets**

Les nano-objets sont des matériaux dont 1D, 2D ou 3D externes à l'échelle nanométrique. Ils se distinguent en trois catégories :

- **Les nanoparticules :**sont des nano-objets dont 3D comme les nanoparticules de latex, d'oxyde de zinc, de fer et de cérium, d'alumine, de dioxyde de titane, de carbonate de calcium.
- **Les nanofibres, nanotubes, nanofilaments ou nanobâtonnets** : sont des nanoobjets longilignes de section comprise entre 1 et quelques dizaines de nm.
- **Les nano-feuillets, nano-plats ou nano-plaquettes**

#### **1.9.2 les matériaux nanostructurés**

Les matériaux nanostructurés ont une structure interne ou de surface à l'échelle nanométrique. Parmi les matériaux nanostructurés, il est possible de distinguer plusieurs familles parmi lesquelles :

- **Les agrégats et agglomérats de nano-objets** : Les nano-objets peuvent se présenter soit sous forme de particules primaires ou soit sous forme d'agrégats ou d'agglomérats dont la taille est sensiblement supérieure à 100 nm.
- **Les nanocomposites :**ils sont composés pour tout ou partie de nano-objets.
- **Les matériaux nanoporeux :** Ces matériaux possèdent des pores de taille nanométrique [16].

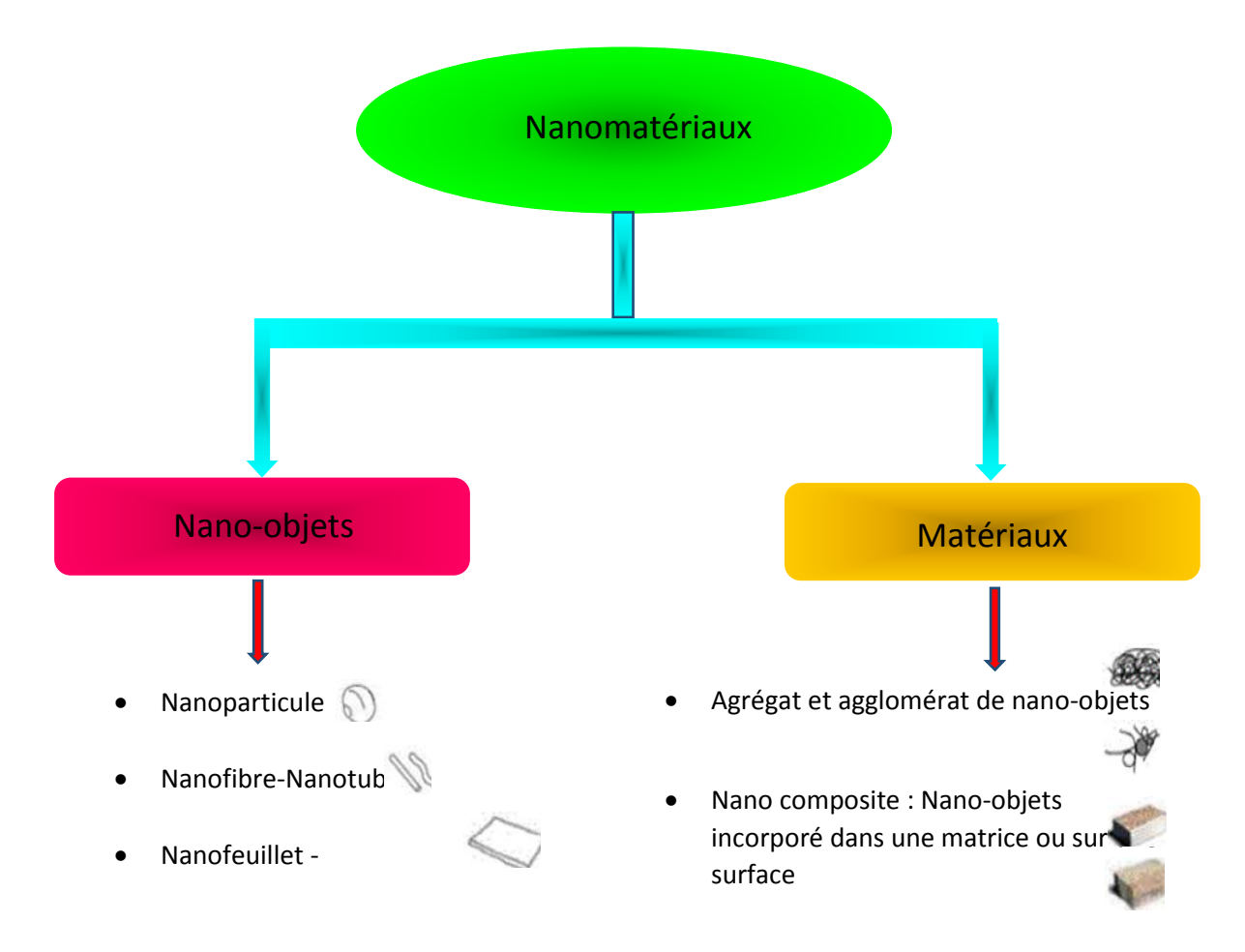

*Figure I.4 :*Classification des nanomatériaux.

# **1.10Les nanofils**

Un nanofil est une nanostructure avec un diamètre de quelque nanomètre  $(10^{-9} m)$ et un ratio (hauteur/diamètre) important. Les nanofils sont caractérisés par leurs surfaces latérales libres ainsi que leur rapport surface/volume important, leurs accordant des propriétés très électriques, optiques et structurelles innovantes comparées à celle du matériau massif. Leurs spécificités proviennent de leur géométrie particulière mais aussi du fait que l'on peut réaliser les hétérostructures différentes au sein du nanofils en utilisant soit la direction axiale soit radiale [17].

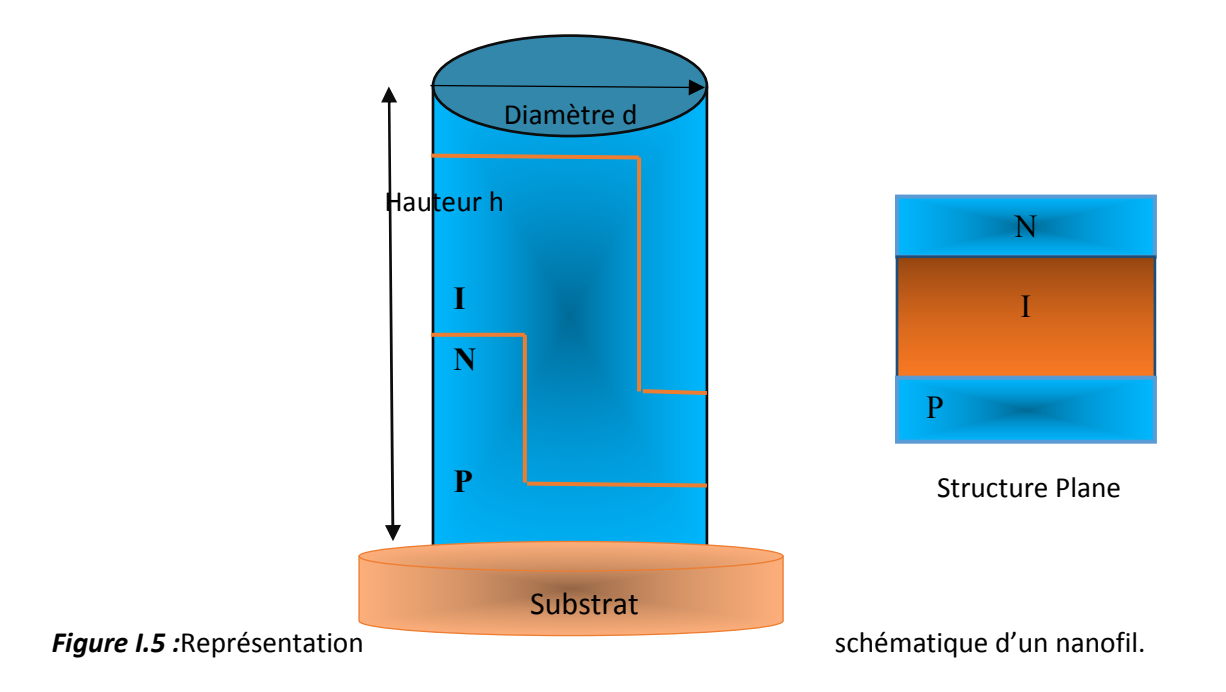

#### **1.10.1 L'intérêt des nanofils**

 Les nanofils montrent des propriétés remarquables en termes de relaxation, de transport et de confinement électronique et optique. En effet, ils sont des « objets » intéressants pour différentes applications dans plusieurs domaines comme la microélectronique, l'optoélectronique et les capteurs.

#### **1.11Elaboration des nanofils semi-conducteurs**

 Comme pour toutes les nanostructures, il existe deux approches pour la fabrication de ces derniers, présentant chacune des avantages et des inconvénients. La première consiste à prendre un objet de plus grande taille, à le tailler pour obtenir un objetde plus petite taille, c'est la voie descendante ou approche « top-down », la seconde philosophie c'est la voie ascendante ou ce qu'on appelle approche « bottom-up ».

#### **1.11.1 Approche « Top-down »**

Cette approche c'est la méthode la plus utilisée en microélectronique pour fabriquer des dispositifs fonctionnels intégrables en des systèmes complexes. Elle compte sur une structured'un objet par gravure sélective d'une couche massique. Cette approche permet un contrôle de la forme et de la position dans la limite de sa résolution. Cette dernière qui est la dimension de plus petit motif est l'inconvénient majeur de cette méthode, et qui dépend des limites de résolution des techniques utilisées et de leur optimisation. Ces techniques peuvent atteindre quelques dizaines de nanomètres dans le cas de la lithographie électronique [18].

#### *aLithographie optique*

Son principe repose sur la déposition d'une couche de résine photosensible sur la surface d'un substrat à l'aide d'une tournette (spin-coating), l'épaisseur de la couche de résine déposée est contrôlée par la vitesse de rotation pour une viscosité donnée. On dépose ensuite sur la surface de cette résine, un masque contenant les motifs que l'on désire inscrire sur le substrat. Généralement, ces masques sont faits avec du quartz, qui est un matériau transparent aux UV, avec des motifs en chrome opaques aux UV. Après irradiation, on retire le masque et on plonge le substrat dans un solvant pour révéler les motifs souhaités. Comme il est montré dans la figure cidessous : **Insolation résine** 

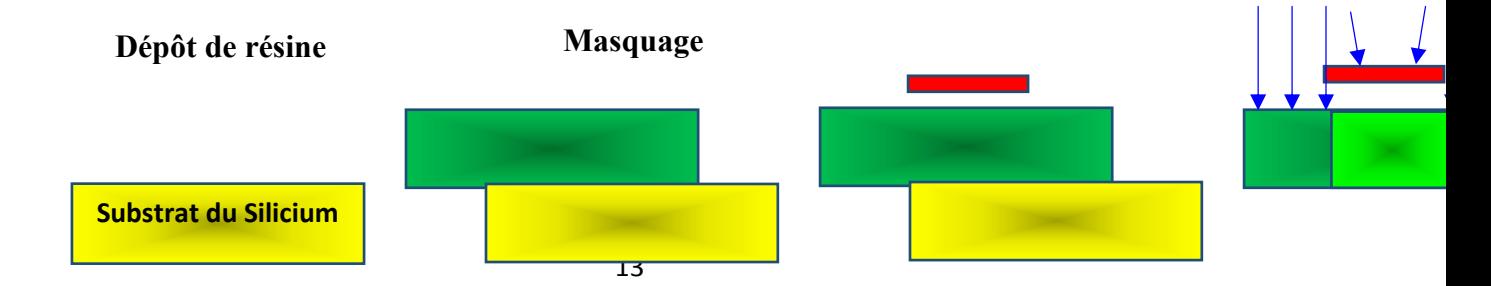

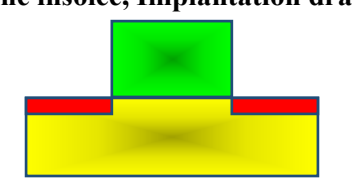

#### **Gravure résine insolée, Implantation drain et source**

Cette approche a deux avantages majeurs : l'un est la maitrise de la localisation des *Figure I.6 :*Principe de la lithographie optique*.*motifs, de sorte qu'aucune étape d'assemblage n'est nécessaire pour les adresser. Et l'autre est qu'il est plus facile d'obtenir des structures bien ordonnées, avec une grande homogénéité dans les dimensions des nanofils.

Le défi pour toutes les techniques descendantes est qu'avec une miniaturisation de plus en plus poussée, il devient de plus en plus difficile d'implémenter des motifs avec des dimensions nanométriques [19].

#### **1.11.2 Approche « Bottom-up »**

 L'approche ascendante est la voie empruntée par la nature et notamment les systèmes biologiques. Différentes méthodes en bottom-up ont été utilisées pour la synthèse de nanofils, elles peuvent être classées en des méthodes de croissance en solution et d'autres en phase vapeur. Les méthodes dites en solution incluent le dépôt électrochimique combiné à des templates. L'avantage de ces méthodes est la production à grande échelle et à faible cout.

 Les méthodes en phase vapeur incluent les méthodes physiques telles que l'ablation laser et l'évaporation thermique et les chimiques tel que le dépôt chimique en phase vapeur (CVD pour Chemical Vapor Deposition).

L'intérêt de cette méthode est l'obtention de nanostructures présentant d'excellentes interfaces et une haute qualité cristalline.

 De plus, la croissance des nanofils peut se réaliser sur presque toutes les surfaces, y compris celles qui présentent un fort désaccord de maille. Un autre avantage étant que l'approche bottom-up est basée sur la croissance séquentielle.

 Les approches descendantes sont adaptées pour la réalisation à grande échelle de motifs ordonnés mais sont limitées en résolution, alors que les approches montantes sont destinées à la fabrication de structures nanométriques de haute qualité cristalline[20].

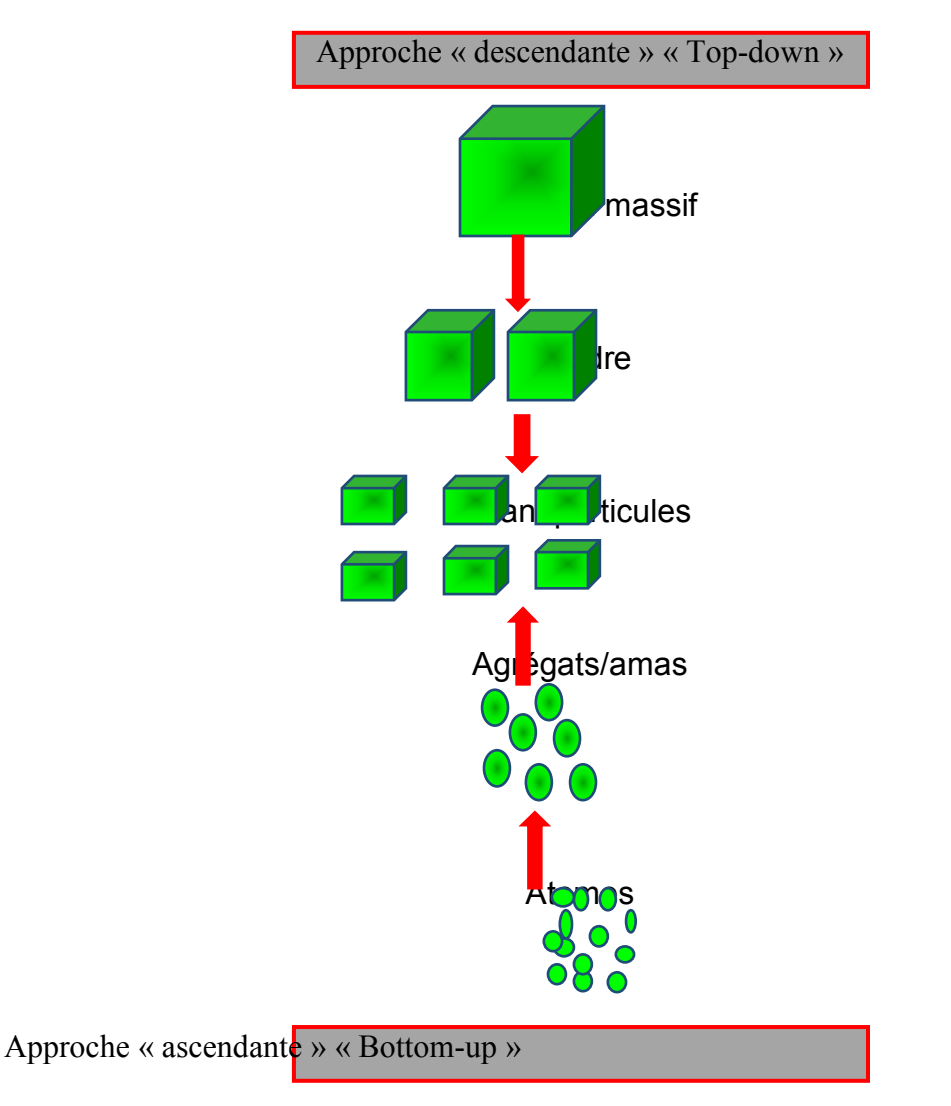

*Figure I.7 :* L'approche descendante et l'approche ascendante des nanofils.
# **1.11.2.1 Méthode de dépôt**

## *a Ablation Laser*

L'ablation laser ou la PLD pour (Pulsed Laser Deposition) est une méthode de dépôt de couches minces, alternative aux méthodes de dépôt par évaporation et pulvérisation cathodique. Elle compte sur la directiond'un faisceau laser impulsionnel, tels que ces impulsions sont de courte durée de l'ordre de la nanoseconde ou ultra-courtes de l'ordre de quelques centaines de femto secondes (UV et non IR, pour empêcher de surchauffer le matériau), sur une cible rotative placée dans une enceinte sous ultravide. Les impulsions du laser permettent la vaporisation de matériaux sous forme de plasma.Cette dernière de matière ainsi éjectée perpendiculairement à la cible vient se rendre plus dense sur un substrat placé en vis-à-vis. Les nanostructures sont obtenues grâce à la condensation du matériau qui provient [21].

La PLD est une technique très directive nécessite de travailler sur des échantillons de petite taille.

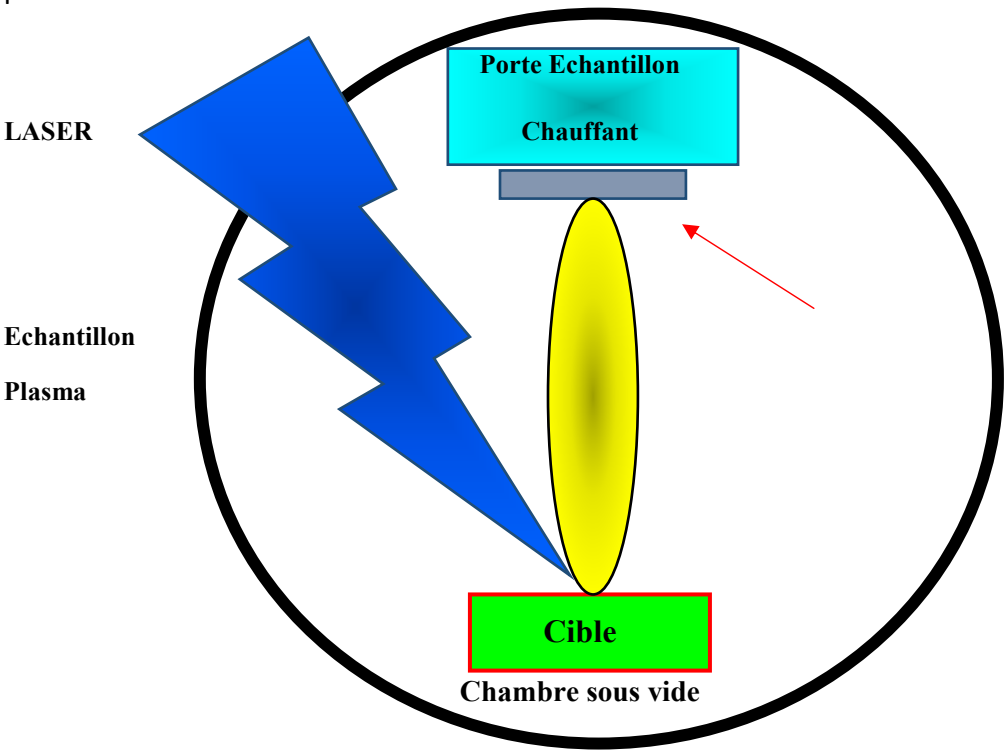

*Figure I.8*: Image MET de nano fils de silicium élaboré par ablation laser.

## *b Epitaxie par jet moléculaire*

L'épitaxie par jet moléculaire ou MBE (pour Molecular Beam Epitaxie) est une technologie ultravide (P<10-6mbar) basée sur l'évaporation séquentielle de constituants élémentaires placés dans des cellules. L'avantage important de cette méthode repose sur le contrôle par la diffraction d'électrons de haute énergie en incidence rasante (RHEED). Elle permet de faire croître des échantillons nanostructurés de plusieurs cm2 à des vitesses de l'ordre d'une monocouche atomique par seconde, ainsi que de contrôler un dopage homogène du matériau [22].

## *c Dépôt chimique en phase vapeur*

Son principe consiste à développer une couche mince sur un substrat, à partir de réactions chimiques mettant en jeu des molécules organiques simples participant à la synthèse des grosses molécules c'est à dire des précurseurs gazeux composés des éléments du dépôt. Le substrat est placé dans un four afin de contrôler la température et de permettre le dépôt. Ce dernier se réalise par diffusion du gaz au sein d'une goutte métallique et absorption sur le substrat à l'interface métal-matériau [23].

## **1.12Mode de croissance**

La croissance des nanofils se fait avec ou sans catalyseur. Si les nanofils se réalisent sans catalyseur et sans masque diélectrique, on perte de la croissance spontanée ou croissance auto-assemblée [24].

## **1.12.1 Mécanisme de croissance avec catalyseur**

Les modes de croissance qui se produisant au sein d'un bâti de CVD sont les termes VLS (Vapor Liquid Solid), VSS (Vapor Solid Solid) ou SLS (Solid ou Solution Liquid Solid).

## *a Mécanisme de croissance Vapeur Liquide Solide*

Dans ce mécanisme, le catalyseur métallique est sous forme de gouttes. Ces dernières sont exposées à un flux de gaz précurseur (Vapeur). A certaines conditions de pression, telles espèces volatiles se désorbent et ce dernier à faire croître s'incorpore et diffuse à

l'intérieur de la goutte jusqu'à sursaturation. L'excès précipite à l'interface entre le liquide et le solide et participe à la croissance des nanofils.

On résume la croissance 1D des nanofils par ces trois étapes :

- $\triangleright$  L'incorporation sélective des espèces à faire croitre depuis la phase vapeur dans la goutte métallique
- $\triangleright$  La diffusion de ces espèces à travers et sur la surface de la goutte
- $\triangleright$  La cristallisation à l'interface entre la goutte et le substrat [25].

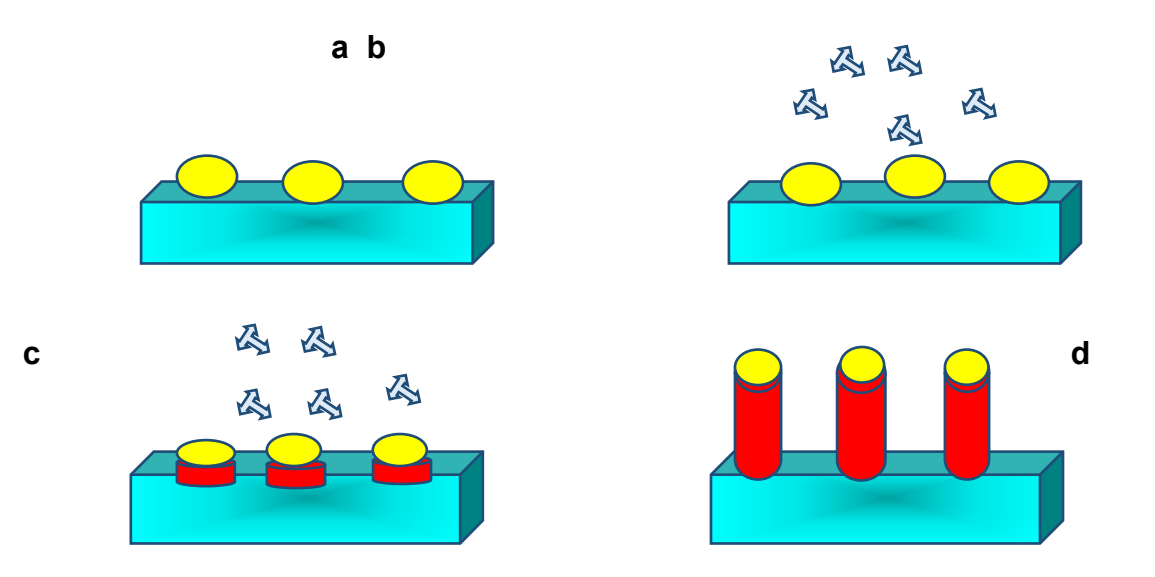

*Figure I.9 :* Schéma représentatif du mécanisme VLS (a) Formation ou dépôt des gouttes catalytiques sur le substrat (b) Chauffage du substrat et envoi du gaz précurseur (c) sursaturation de la goutte, et cristallisation à l'interface goutte-substrat. (d) croissance de nanofils.

#### *b Mécanisme de croissance Vapeur Solide Solide*

Ce mécanisme de croissance consiste à utiliser un catalyseur solide.On résume le mécanisme de croissance VSS qui peut être divisé en différentes étapes :

• Transport du gaz précurseur contenant le silicium vers les îlots catalytiques

- L'adsorption du gaz à la surface de la particule considérée
- Sa décomposition
- Sa diffusion vers l'interface particule-solide, au travers de la particule ou sur ses flancs
- La précipitation du silicium au niveau de l'interface particule-substrat, laquelle maintient le gradient de concentration nécessaire à la diffusion du matériau [26].

### *c Mécanisme de croissance Solide liquide Solide*

Le substrat utilisé dans ce mécanisme est silicium, sa température est supérieure audessus de celle de l'existence de l'eutectique Ti-Si. Une fois cette température dépassée, le silicium présent dans le substrat va diffuser dans lagoutte d'or et venir se recristalliser à l'interface au-nanofil de Si.

# **1.13Applications des Nanofils**

Après la présentation des techniques de croissance des nanofils, on va maintenant donner un panorama de leurs applications nécessaires, allant l'énergie, l'environnement, l'électronique et d'autres domaines.

## *a Applications des nanofils dans l'énergie*

 Les chercheurs du MIT ont développé une cellule solaire utilisant du Graphene recouvert de nanofils d'oxyde de zinc. Les chercheurs pensent que cette méthode permettra la production de cellules solaires flexibles à faible coût avec une efficacité suffisamment élevée pour être compétitives.

 Des chercheurs de l'Université de Nagoya développent un capteur à base de nanofils pour détecter des indicateurs de cancer de la vessie et de la prostate dans des échantillons d'urine.

 Capteurs alimentés par l'électricité générée par des nanofils piézoélectriques d'oxyde de zinc. Cela pourrait permettre de petits capteurs autonomes alimentés par l'énergie mécanique comme les marées ou le vent

Les chercheurs utilisent une méthode appelée aérotaxie pour développer des nanofils semi-conducteurs sur des nanoparticules d'or. Ils prévoient d'utiliser des techniques d'auto-assemblage pour aligner les nanofils sur un substrat ; former une cellule solaire ou d'autres appareils électriques. Les nanoparticules d'or remplacent le substrat de silicium sur lequel les cellules solaires à base de semi-conducteurs conventionnelles sont construites.

 Des chercheurs de l'Institut Nies Bohr ont déterminé que la lumière du soleil peut être concentrée dans des nanofils en raison d'un effet de résonance. Cet effet peut entraîner des cellules solaires plus efficaces, permettant à une plus grande partie de l'énergie solaire d'être convertie en électricité.

 L'utilisation de nanofils absorbant la lumière intégrée dans un film polymère flexible est une autre méthode en cours de développement pour produire des panneaux solaires flexibles à faible coût.

 Les chercheurs de Lawrence Berkeley ont démontré un processus peu coûteux pour fabriquer des cellules solaires. Ces cellules solaires sont composées de nanofils de sulfure de cadmium recouverts de sulfure de cuivre.

#### *b Applications des nanofils dans l'environnement*

 Utilisation de nanofils de chlorure d'argent comme photocatalyse pour décomposer les molécules organiques dans l'eau polluée.

Utilisation d'un filtre électrifié composé de nanofils d'argent, de nanotubes de carbone et de coton pour tuer les bactéries dans l'eau.

Utilisation de tapis en nanofils pour absorber les marées noires

20

## *cApplications des nanofils en électronique*

 Utilisation d'électrodes en nanofils qui permettraient aux écrans plats d'être flexibles et plus fins que les écrans plats actuels.

Utilisation de nanofils pour construire des transistors sans jonctions pn.

Utilisation de nanofils en alliage de fer et de nickel pour créer des dispositifs de mémoire denses. En appliquant un courant aux sections magnétisées sur toute la longueur du fil. Lorsque les sections magnétisées se déplacent le long du fil, les données sont lues par un capteur stationnaire. Cette méthode est appelée mémoire de piste de course.

L'utilisation de nanofils d'argent intégrés dans un polymère pour créer des couches conductrices qui peuvent fléchir, sans endommager le conducteur.

 Capteurs utilisant des éléments de détection à nanofils d'oxyde de zinc capables de détecter une gamme de vapeurs chimiques [27].

Parmi les autres d'applications des nanofils on cite se suit :

- Microélectronique
- Optoélectronique
- Détecteurs chimiques Thermoélectricité
- Spintronique : qui sont les applications potentielles dans le domaine du nano magnétisme.
- Photovoltaïque

# **1.14La cellule solaire**

# **1.14.1Définition d'une cellule photovoltaïque**

Une cellule photovoltaïque est un composant électronique qui fait la conversionde la lumière en électricité. La cellule solaire n'a pas la possibilité de stocker l'énergie donc, on doit la connecter à une charge afin de collecter sonénergie électrique. La premièreétape de son fonctionnement, est l'absorption de la lumière dans le semiconducteur par

La création des porteurs et la collecte de ces derniers par les électrodes. Les photons incidents ayant une énergie supérieure ou égale à la langueur de la bande interdite qui seront absorbés.

Dans le cas où l'énergie du photon incident est inférieure au gap du matériau, le photon le traverse sans l'absorber. Dans le cas où son énergie est supérieure à l'énergie de la bande interdite, l'excès est transformé en énergie thermique [28].

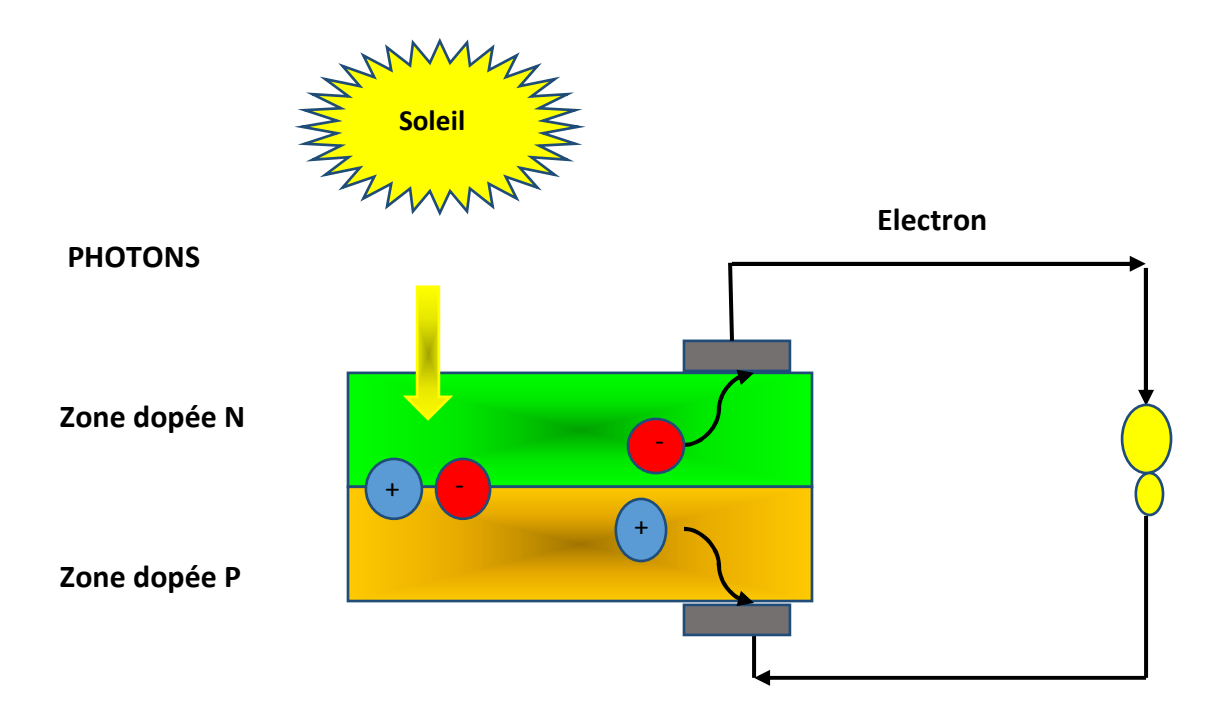

*Figure I.10 :* Principe de fonctionnement d'une cellule photovoltaïque.

## **1.14.2 Les caractéristiques électriques d'une cellule solaire**

La cellule photovoltaïque a des paramètres différents qui sont :

#### *a Le courant de court-circuit*

Le courant de court-circuit  $I_{CC}$  est le courant qui circule dans la cellule photovoltaïque quand elle est court-circuitée c'est-à-dire lorsque le pôle + est relié au pôle (la tension à ses bornes est alors nulle). Dans ce cas, la puissance fournie par la cellule est nulle.

#### *b La tension de circuit ouvert*

La tension de circuit ouvert  $V_{CO}$  est la tensionmesurée aux bornes de la cellule lorsqu'elle est en circuit ouvert, c'est-à-dire lorsque le pôle + et le pôle – sont isolés électriquement de tout autre circuit électrique (le courant la traversant est alors nul). Dans ce cas, la puissance fournie par la cellule est nulle[29].

#### *c Le facteur de forme*

Le facteur de forme FFest égal au rapport de la surface du rectangle  $P_{max}$ sur le produitde la tension en circuit ouvert et du courant court-circuit. Il est défini par l'équation suivante [30] :

$$
FF = \frac{P_{\text{max}}}{V_{\text{co}}. I_{\text{cc}}} (1)
$$

avec :  $P_{\text{max}} = I_{\text{max}}$ .  $V_{\text{max}}(2)$ 

- $P_{\text{max}}$ :La puissance maximale
- $\bullet$  I<sub>max</sub> : Le courant maximum

 $\bullet$  V<sub>max</sub> : La tension maximale

## *d Le rendement de conversion*

Le rendement de conversion  $\eta$ exprimé en pourcentage, est défini comme le rapport de la puissance maximale délivrée par la cellule photovoltaïque et la puissance lumineuse incidente, elle est donnée par la relation suivante [31] :

$$
\eta = \tfrac{P_{max}}{P_{inc}}(3)
$$

 $\bullet$  P<sub>inc</sub>: Puissance incidente

## *e La réponse spectrale*

La réponse spectrale RS est le rapport entre le courant court-circuit généré par la cellule et la puissance lumineuse incidente en fonction des différentes longueurs d'ondes, elle est donnée par la relation suivante [32] :

$$
RS(\lambda) = \frac{I_{cc}(\lambda)}{P_{in}(\lambda)}
$$
 (A/w) (4)

## *f Le rendement quantique interne et externe*

Le rendement quantique externe, noté EQE, appelé aussi est le rendement d'électrons générés par photon incident. Ce rendement ne prend pas en considération les photons réfléchis et transmis. Il est donné par la relation suivante [33] :

$$
\text{EQE} = \frac{\text{h.c}}{\lambda \text{q}}(5)
$$

avec :

- h : constante de Planck
- c : vitesse de la lumière
- $\lambda$  : longueur d'onde
- q : charge élémentaire [34]

Le rendement quantique interne IQE de la cellule solaire est le rapport du nombre porteur générés sur le nombre de photons pénétrant dans le matériau. Il est donné par l'équation suivante [35] :

$$
IQE = \frac{EQE(\lambda)}{1 - R(\lambda)}(6)
$$

avec :

•  $R(\lambda)$ : Le coefficient de réflexion

## **1.14.3 Cellule solaire à base des nanofils**

Les cellules solaires de 3<sup>ème</sup>génération qui sont à base des nanostructures (Nanofils, puits quantiques, boites quantiques) ont suscité un vif intérêt, car elles sont d'une plus grande efficacité et offrant un moyen de réduire le cout de l'énergie solaire avec un rendement dépassant. Les deux méthodes principales qui seront adoptées dans les cellules photovoltaïques nanostructurées sont les suivantes : l'augmentation de génération des électrons et leur transport par une génération de paires pour les photons de haute énergie ou simple génération de paires par multiples photons de basse énergie, et la deuxième c'est l'augmentation de nombres de niveaux d'énergie pour la récolte des photons.

 Les cellules photovoltaïques à base des nanofils collectent entre 12 et 15 fois plus d'énergie lumineuse qu'une cellule conventionnelle à cause du diamètre de nanofil qui est plus petit que la longueur d'onde de la lumière visible [36].

Aussi, les cellules solaires nanostructurées doivent apporter une forte réduction du cout, en particulier si l'on est capable de développer les téchniques de fabrication des nanostructures par des procédés d'auto-organisation.

## **1.15Les puits quantiques**

Un puit quantique désigne également une hétérostructure de semi-conducteur qui est la plus proche réalisation pratique des puits de potentiel étudié dans les cours de

mécanique quantique. On peut obtenir un massif A (puits) entre 2 autres massifs B (barrière) dont les potentiels électroniques sont plus grands que celui de la région A. La discontinuité entre les bandes d'énergie dans les deux matériaux crée une barrière de potentiel qui piège les porteur (électrons ou trous) dans le puit quantique.

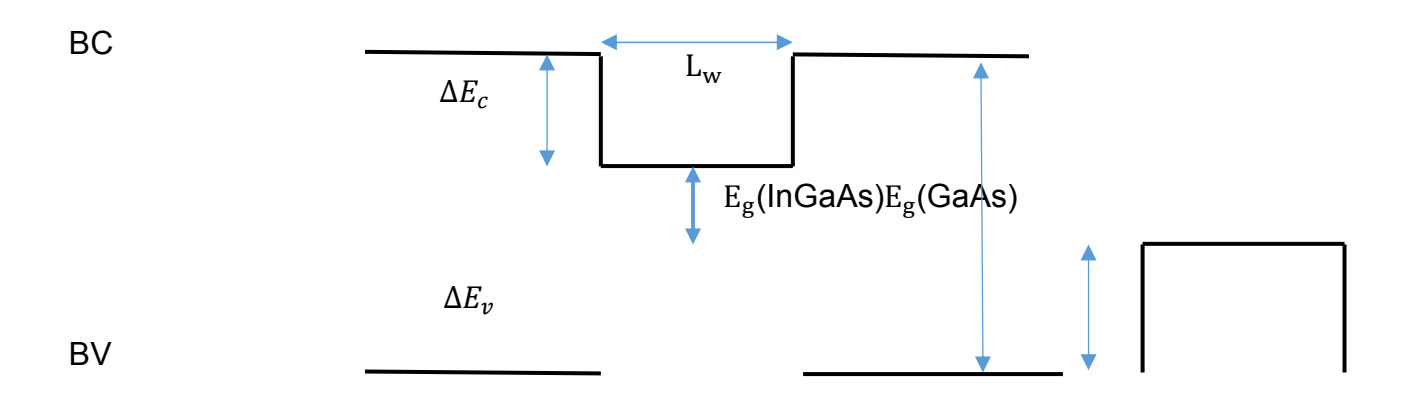

*Figure I.11 :*Schéma représentatif d'un puit quantique.

# **1.16Le confinement quantique**

 Le terme confinement quantique désigne la limitation du déplacement d'une particule dans une, deux ou trois dimensions spatiales si le diamètre d'un matériau à la même valeur que la longueur d'onde de Bohr de la fonction d'onde électronique [37].

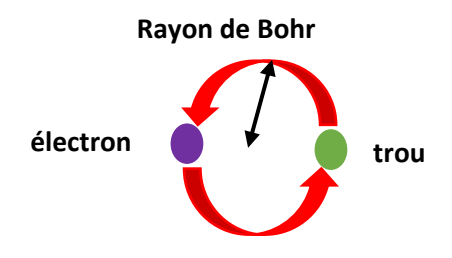

*Figure I.12 :*Schéma représentatif du confinement quantique.

# **1.17Jonction PN**

Les jonction PN sont composées d'un semi-conducteur type N et d'un type semiconducteur de type P issu d'un même cristal. Il existe alors une différence des densités de donneurs et d'accepteurs ( $N_D - N_A$ )qui passe d'une valeur négative pour la région P à une valeur positive pour région N [38].

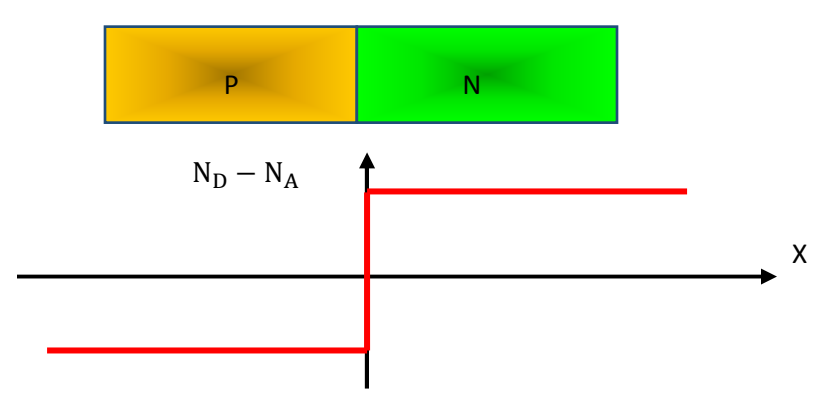

*Figure I.13 :*Variation de la différence de densités de donneurs et d'accepteurs pour une jonction abrupte.

# **1.18Equation de Schrödinger**

La mécanique quantique rassemble un ensemble de théories physiques de la première moitié du vingtième siècle décrivant le comportement de la matière au niveau microscopique, à des échelles d'ordre ou inférieurs à celles de l'atome, où les hypothèses de la mécanique classique tombent. La physique classique s'applique à des matériaux semi-infinis. Avec la réduction en taille d'un cristal à l'échelle du nanomètre, les conditions aux limites prennent une place très importante et certaines simplifications liées aux théories classiques ne peuvent plus être appliquées. Comme la physique classique.

 L'état de la particule est complètement bien décrit par la donnée de sa fonction d'onde, le physicien Autrichien Schrödinger en 1925 proposait une équation pour trouver la fonction d'onde d'un système.

Cette théorie est basée sur l'équation de Schrödinger qui décrit l'interaction d'une particule avec des forces extérieures décrivant d'un potentiel V (r, t). La définition d'un nouveau paramètre est nécessaire, la fonction d'onde ᾠ (r, t). Elle représente l'état de la particule quantique au temps t. c'est un champ scalaire à valeurs complexes, définis en tout point r dans l'espace.

$$
-\frac{h^2}{m}\nabla^2\dot{\phi}(r,t)+\dot{\phi}(r,t)V(r,t)=ih\frac{\partial\dot{\phi}(r,t)}{\partial t}(7)
$$

ou h est la constant de Planck réduite, t le temps, m la masse de la particule, r sa position observable, V est le potentiel d'énergie dépendant du temps à la position r,  $\dot{\omega}$  (r, t) est la fonction d'onde de la particule à la position r et au temps t.

Dans l'équation (7) la solution est fortement dépendante du temps. Une première approximation consiste à considérer une équation de Schrödinger indépendante du temps qui est donnée par :

$$
-\frac{h^2}{m}\nabla^2\dot{\phi}(r) + \dot{\phi}(r)V(r) = E\dot{\phi}(r)(8)
$$

Où l'opérateur d'énergie ih $\frac{\partial}{\partial t}$ est remplacé par E. cette équation décrit les valeurs propres d'états ou d'énergie ou les orbitales atomiques/moléculaires (en chimique) de l'équation transitoire de Schrödinger. En résolvant cette équation pour différentes géométries de confinement, un changement de la fonction de densité d'états peut être observé en fonction de l'énergie.

 L'équation de Schrödinger 3-D général pour la masse effective constante est donnée par :

$$
-\frac{h^2}{m}\nabla^2\dot{\phi}(x,y,z) + \dot{\phi}(x,y,z)V(x,y,z) = E\dot{\phi}(x,y,z)(9)
$$

Dans un fil quantique, il est possible de découpler le mouvement le long du fil. En prennent par exemple le fil le long de l'axe x, le potentiel peut être décrit sous la forme d'une somme d'un potentiel de confinement 2D avec le potentiel le long du fil (qui est zéro dans ce cas) :

 $V(x, y, z) = V(x) + V(y, z)(10)$ 

La fonction propre peut être décrite en tant que produit de deux composants :

 $\phi(x, y, z) = \phi(x) \cdot \phi(y, z)$ (11)

 L'écriture de l'énergie comme une somme de deux termes associés aux deux composantes de mouvement est :

$$
E = E_x + E_{y,z}(12)
$$

 Il est possible d'associer différentes énergies cinétiques et potentiels par rapport aux deux composantes de l'énergie, l'obtention de deux équations découplent :

$$
-\frac{\hbar^2}{m}\dot{\phi}(y,z)\frac{\partial^2 \dot{\phi}(x)}{\partial x^2} + \dot{\phi}(y,z)V(x)\dot{\phi}(x) = \dot{\phi}(x)E_x\dot{\phi}(y,z)(13)
$$

$$
-\tfrac{h^2}{m} \left[ \dot{\phi}(x) \tfrac{\partial^2 \dot{\phi}(y,z)}{\partial y^2} + \dot{\phi}(x) \tfrac{\partial^2 \dot{\phi}(y,z)}{\partial z^2} \right] + \dot{\phi}(x) V(y,z) \; \dot{\phi}(y,z) = \dot{\phi}(x) E_{x,z} \dot{\phi}(y,z) (14)
$$

Le composant du potentiel le long de l'axe du fil est égal à zéro, de sorte que les équations (13) et (14) après simplifications deviennent :

$$
\frac{\mathrm{h}^2}{\mathrm{m}} \frac{\partial^2 \dot{\phi}(x)}{\partial x^2} = \mathrm{E}(x) \dot{\phi}(x) (15)
$$

$$
-\tfrac{h^2}{m} \big[\tfrac{\partial^2\,\dot{\phi}(y,z)}{\partial y^2} + \tfrac{\partial^2\,\dot{\phi}(y,z)}{\partial z^2}\big] + V(y,z) \; \dot{\phi}(y,z) \! = \! E_{x,z} \dot{\phi}(y,z) \! \left(16\right)
$$

L'équation (17) est satisfaite par une onde plane de la forme :

$$
\dot{\omega}(x) = \mathbb{E}\mathrm{xp}\left(ik_{x}x\right)(17)
$$

D'où on obtient [39] :

$$
E_x=-\frac{h^2{k_x}^2}{m}(18)
$$

## **1.19Conclusion**

Les technologies semi-conductrices ont connu la plus forte progression industrielle demeurent un outil principal et essentiel de développement des économies modernes. Ils possèdent plusieurs propriétés qui peuvent être mises à profit pour des multiples applications surtout dans le domaine optoélectronique. Ainsi, on a passé en revue l'intérêt porté aux nanofils, surtout dans la fabrication des cellules photovoltaïques, leurs procédés de fabrication et leurs champs d'application.

# Chapitre II

*Résultats de simulations* 

# **2.1 Introduction**

 Après avoir présenté des généralités sur les semi-conducteurs et sur la cellule solaire avec les différentes techniques d'élaboration des nanofils, maintenant nous allons déterminer les caractéristiques de cellules à base d'un type de structure choisie.

Dans ce chapitre nous allons présenter les résultats de simulation effectués sur un nanofil à base d'un semi-conducteur III-V GaAs avec une insertion depuits quantiques de InGaAsqui est un ternaire dontle but d'augmenter le rendement et améliorer les performances de la cellule solaire photovoltaïque.

 Les deux logiciels que nous allons utiliser sont : Silvaco-Atlas et Matlab. En premier lieu, nous allons calculer l'énergie de gap, le paramètre de maille de ternaire à l'aide de Matlab. Ensuite nous allons utiliser le Silvaco pour étudier l'effet d'insertion des puits quantiques sur les caractéristiques de la cellule solaire.

# **2.2 Simulation avec logiciel MATLAB**

Le Matlab est un système interactif de programmation scientifique pour le calcul numérique et la visualisation graphique.

# **2.2.1Paramètre de maille**

 Le paramètre de maille est défini comme étant la distance séparant deux mailles consécutives [40]. Le paramètre de maille d'un alliage InGaAs est déterminé par la loi de Vegard en fonction de la concentration d'Arsenic et des paramètres de maille de composés binaires GaAs et InAs. Le tableau suivant donne le paramètre de maille des alliages binaires semi-conducteurs III-V GaAs et InAs utilisés.

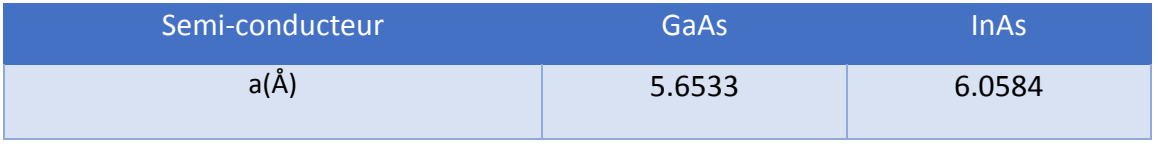

*Tableau II.1 :* Paramètre de mailles des matériaux binaires GaAs et InAs.

 L'équation suivante montre la loi de Vegard pour le calcul du paramètre de maille de InGaAs :

$$
a_{\text{InGaAs}} = x \cdot a_{\text{InAs}} + a_{\text{GaAs}} \cdot (1 - x)(19)
$$

 La figure ci-contre montre la variation du paramètre de maille de InGaAs en fonction de la concentration d'Arsenic.

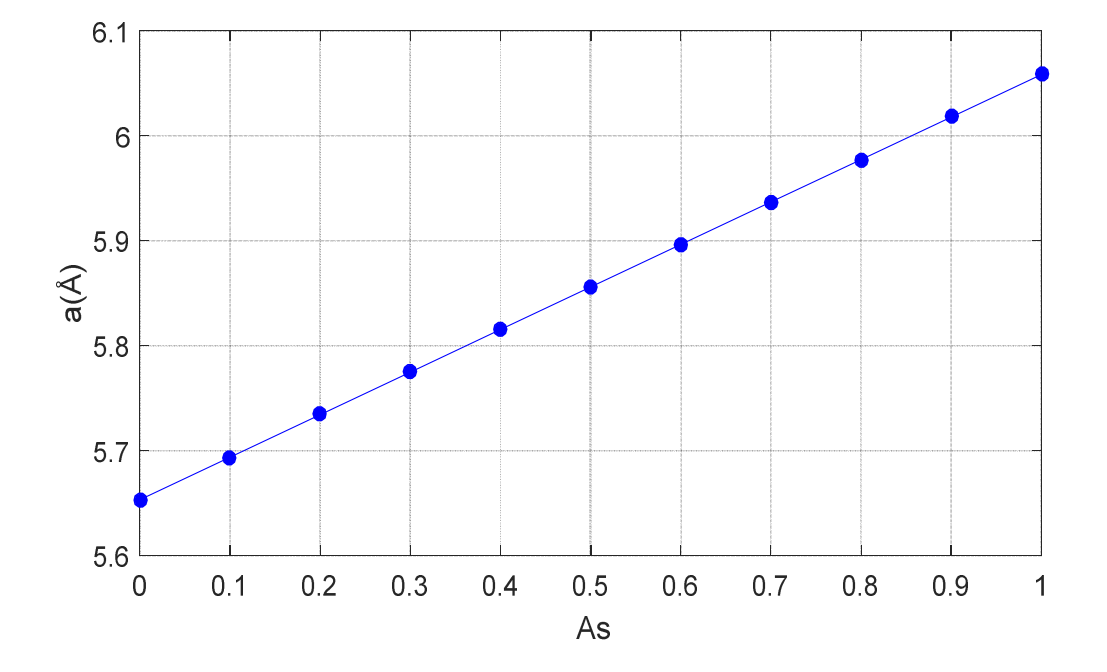

*Figure II.1:*Evolution de paramètre de maile en fonction de la concentration de l'arsenic.

Le graphe de la figure II.1 illustre la variation du paramètre de maille en fonction de la concentration d'arsenic. En remarquant que nous avons obtenu une courbe droite, le paramètre de maille croit avec la croissance de la concentration d'Arsenic, jusqu'au atteindre sa valeur maximale qui est 6.05 Å à une concentration qui égale à 100 %.

## **2.2.2 La déformation**

 La différence entre le paramètre de maille de la couche épitaxie et le paramètre de maille de substrat provoque une déformation. La maille du matériau épitaxie se déforme de manière élastique dans les deux directions parallèle et perpendiculaire.

Dans le cas où  $a_e > a_s$ la déformation soit une compression.

Dans le cas où  $a_e < a_s$  la déformation soit un allongement [41].

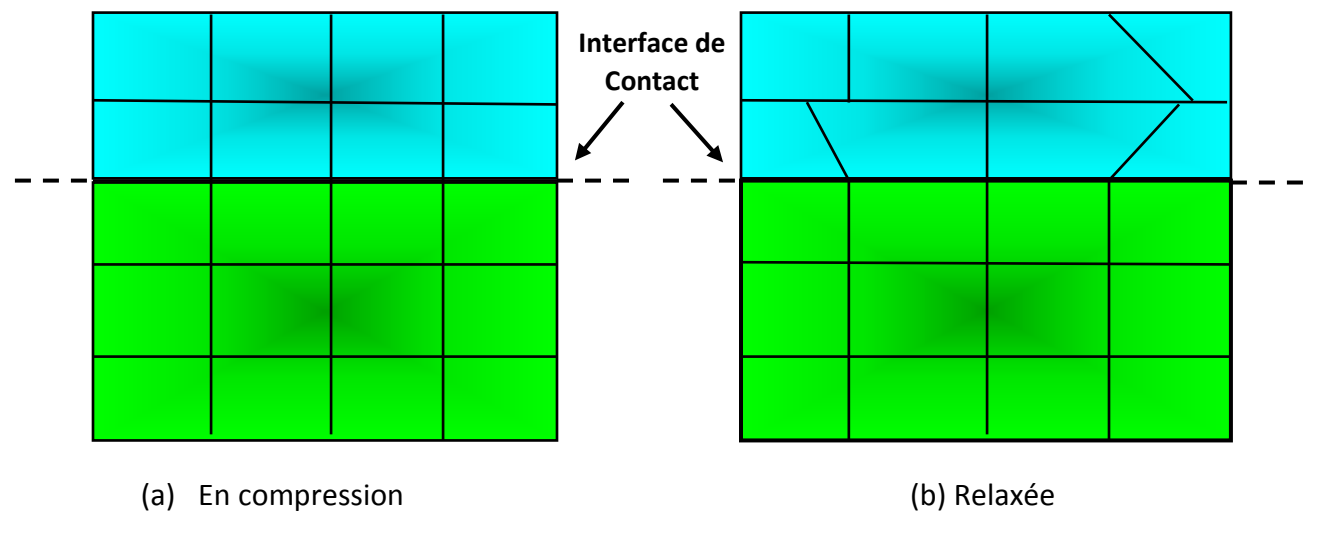

*Figure II.2 :* illustration d'une couche contrainte.

La figure suivante montre la variation de la déformation Een fonction de la concentration d'arsenic pour le substrat GaAs en utilisant l'équation suivante :

$$
\varepsilon = \frac{a_s - a_{\text{m}}}{a_{\text{m}}} = \frac{a_{\text{GaAs}} - a_{\text{InGaAs}}}{a_{\text{InGaAs}}} (20)
$$

avec :

- $\varepsilon$ :La déformation pour le substrat (GaAs)
- $a_{\text{GaAs}}$ :Le paramètre de maille pour le substrat(GaAs)
- $\bullet$  a<sub>InGaAs</sub>: Le paramètre de maille pour la couche épitaxie (InGaAs)

 Cette figure montre la variation de la déformation pour le substrat GaAs en fonction de la concentration d'arsenic

 D'après la figure, nous avons aussi une courbe décroissante, la déformation avec la croissance de la concentration d'arsenic. Pour une concentration qui comprise entre 0 et 20 %, nous avons un intervalle de déformation de 0 à -1.5 %.

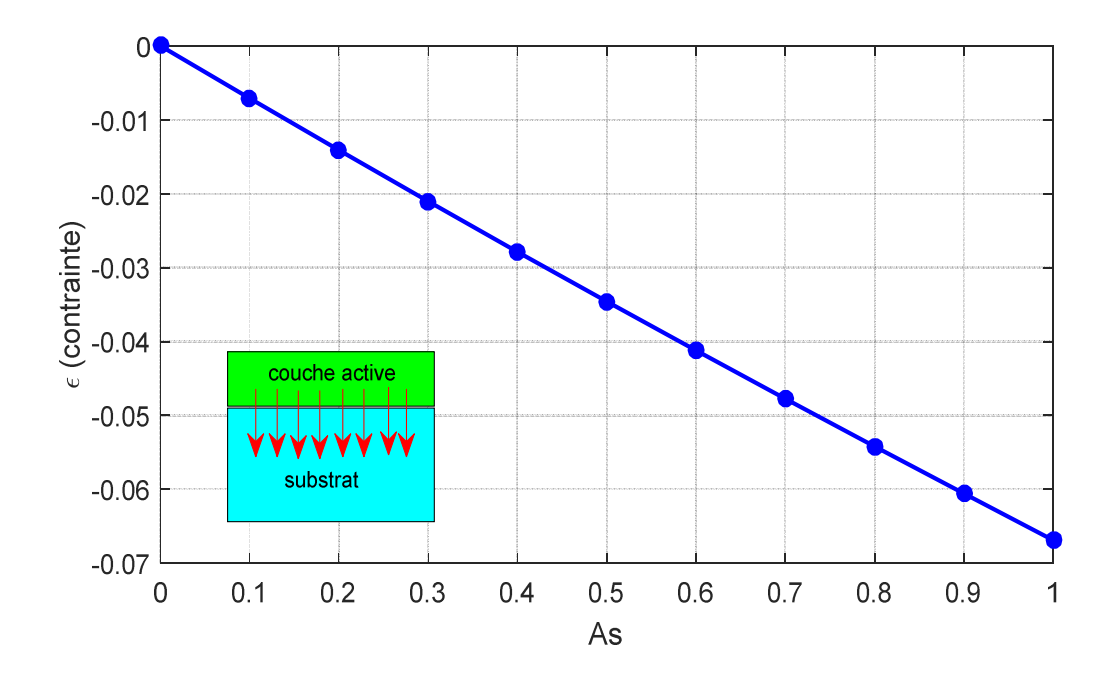

*Figure II.3 :*Variation de la contrainte en fonction de la concentration de l'Arsenic.

## **2.2.3 L'épaisseur critique**

 L'épaisseur critique est l'épaisseur à partir de laquelle la couche épitaxie commence à relaxer. Elle dépend des coefficients élastiques et au degré de maille entre la couche épitaxie et le substrat. Les mailles ne subissent plus les contraintes mécaniques imposées par le substrat et le paramètre de maille atteint celui du matériau massif si l'épaisseur de la couche épitaxie dépasse la valeur de l'épaisseur critique [42]. Il est donné par l'équation suivante :

$$
h_c=\tfrac{a_{ep}}{k.\pi.\epsilon\sqrt{2}}.\frac{1-(0.25.\gamma)}{(1+\gamma)}.\ln(\frac{h_c.\sqrt{2}}{a_e}+1)(21)
$$

avec :

- a<sub>ep</sub>:Paramètre de maille de la couche épitaxie
- k:Est un coefficient égal à 1 dans le cas d'un super-réseau ; à 2 pour un puit quantique ; à 4 dans le cas d'une couche unique.
- ε:La déformation de la structure
- γ: Le coéfficient de Poisson donné par  $\gamma = \frac{C_{11}}{C_{11}}$  $c_{11} + c_{12}$
- $\bullet$   $C_{ij}$ : Les coefficients élastiques

Le graphe de la variation d'épaisseur critique est illustré dans la figure ci-contre.

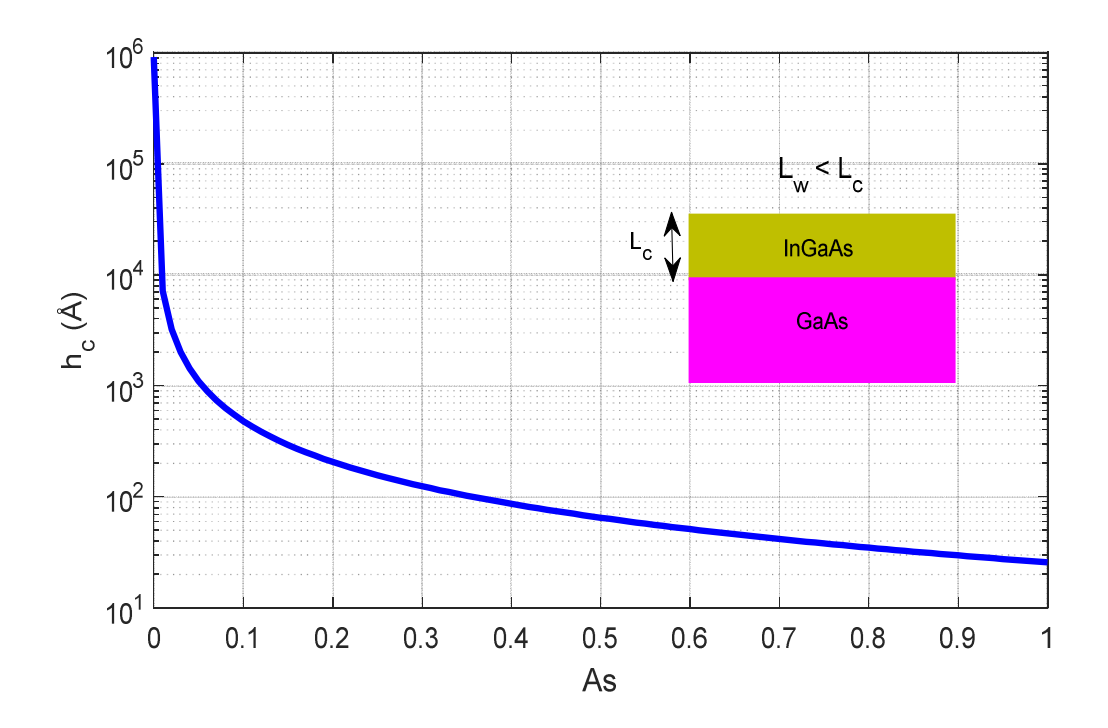

Figure II.4 : Variation de l'épaisseur critique en fonction de la concentration As de la structure InGaAs/GaAs.

 La figure II.4 illustre la variation de l'épaisseur critique en fonction de la concentration d'arsenic. Or qu'à partir du résultat obtenu, nous remarquons que nous avons une courbe décroissante montre que l'épaisseur critique diminue avec l'augmentation de la concentration d'arsenic. Par exemple dans un intervalle de concentration de 0 à 10 %, nous avons une épaisseur critique comprise entre  $10^6$  et  $10^3$ Å.

## **2.2.4 L'énergie de la bande interdite**

### *a En fonction de la concentration*

 Nous pouvons calculer l'énergie de la bande interdite (gap) de notre matériau ternaire qui est InGaAs en utilisant la loi de Vegard à partir des gaps des composées binaires GaAs et InAs que nous avons utilisé avec le paramètre de Bowing (courbure). Donc, nous avons utilisé la loi de Vegard donnée par l'équation (19) au-dessous pour le calcul du gap du InGaAs avec le paramètre de la courbure (b).

$$
E_{g_{InGaAs}} = x.E_{g_{InAs}} + (1 - x).E_{g_{GaAs}} - b.x(1 - x)(22)
$$

avec :

- x : Concentration d'Arsenic
- $\bullet$  E $_{\rm g_{InGaAs}}$ :Energie du gap du InGaAs [eV]
- $\bullet$   $\quad$   $\mathrm{E}_{\mathrm{g}_{\mathrm{InAs}}}$ :Energie du gap du InAs[eV]
- $\bullet$   $\quad$   $\mathrm{E}_{\mathrm{g}_{\mathrm{GaAs}}}$ :Energie du gap du GaAs[eV]

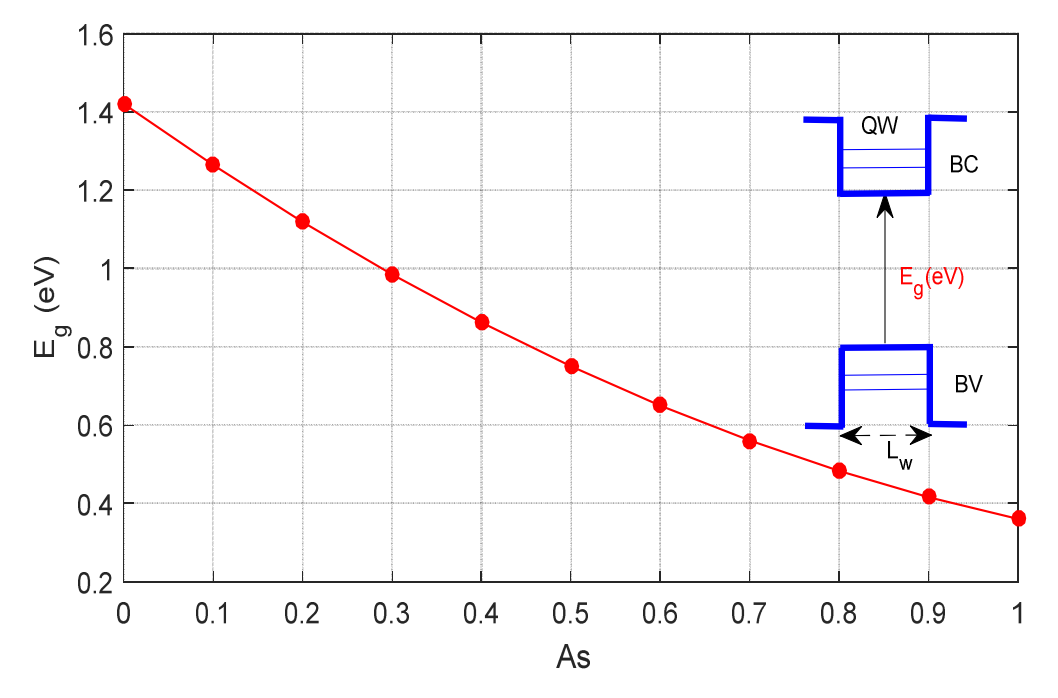

La figure II-5 illustre la variation de l'énergie de da bande interdite de InGaAs en fonction de la concentration d'Arsenic avec b=0.56 eV. *Figure II.5 :*Variation de l'énergie de gap en fonction de la concentration d'Arsenic à

 D'après le graphe obtenu ci-dessus, la figure II-5 montre nous montrons qu'à 0 % l'énergie du gap est fortement élevée à 1.4 eV, et après à chaque fois nous augmentons la concentration, le gap de InGaAs diminue jusqu'à arriver à sa valeur minimale qu'est égale à 0.4 eV à une concentration maximale qui est 10 %.

 Cette partie est dédiée afin de choisir la valeur adéquate de la concentration d'arsenic qui nous permettra d'obtenir les meilleures performances de la cellule solaire.

#### *bEn fonction de la température*

L'équation au-dessous représente l'énergie de gap en fonction de la température :

$$
E_{\text{gInGaAs}} = E_{\text{g0 InGaAs}} - \left(\frac{\alpha_{\text{InGaAs}} \cdot T^2}{T + \beta_{\text{InGaAs}}}\right)
$$
 (22)

avec :

 $\bullet$  E<sub>g0 InGaAs</sub>:L'énergie du gap à T=0K en (eV]

- $\alpha_{\text{InGaAs}}$ ;  $\beta_{\text{InGaAs}}$ : Paramètres
- T:La température en K

La figure II.6 montre la variation de l'énergie du gap en fonction de la température.

D'après le graphe obtenu qui représente la variation de l'énergie de la bande interdite en fonction de la température et la concentration d'arsenic. Nous remarquons qu'existe une relation inverse entre l'énergie du gap et la concentration d'arsenic avec la température, d'où, à chaque fois nous augmentons la concentration et la température l'énergie du gap diminue. Par exemple pour un intervalle de concentration de 0 à 10 % et de température de 350 à 650 K nous avons un intervalle d'énergie qui est de 1.4 à 1.2 eV.

Nous constatons que la température s'influe sur la bande interdite

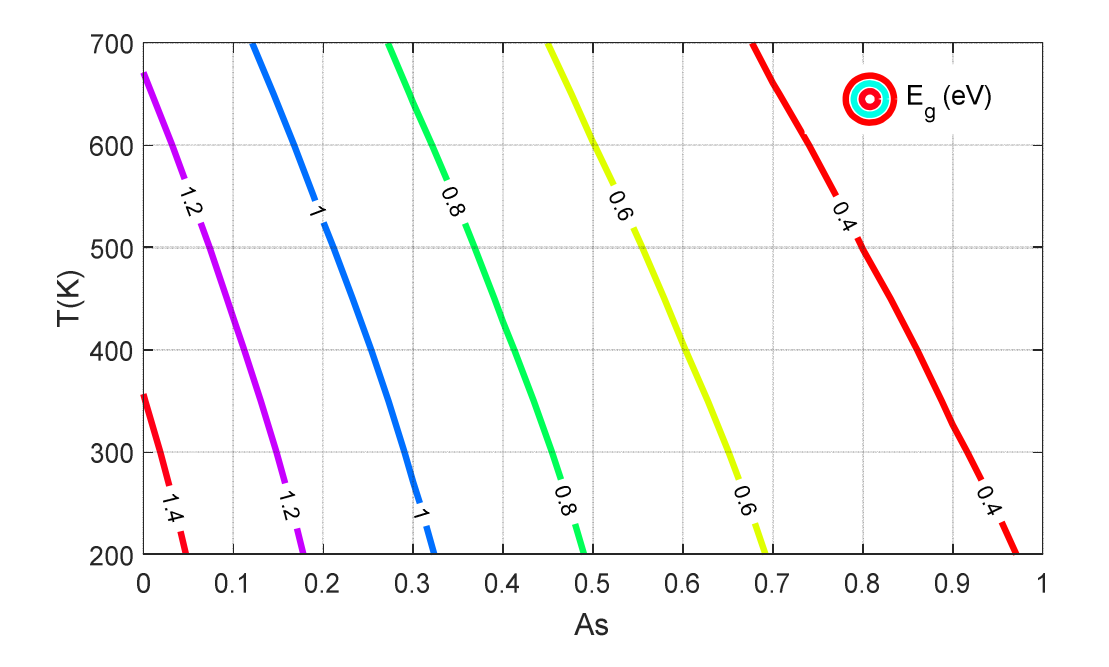

*Figure II.6 :*Variation de l'énergie de la bande interdite en fonction de la concentration de l'arsenic et la température

# **2.3 Simulation avec logiciel SILVACO-TCAD**

# **2.3.1 Présentation de logiciel de simulation Silvaco Présentation**

 Silvaco (Siliconer Valley Corporation) est une société Américaine, ayant son siège à Silvaco (Siliconer Valley Corporation) est une société Américaine, ayant son siège à<br>Santa Clara en Californie. Elle est l'un des principaux fournisseurs de chaines professionnelles de logiciels de simulation par éléments finis et de conception assistée<br>par ordinateur pour les technologies de l'électronique TCAD (Technology Computer<br>Aides Design). Ces outils sont employés par les comp par ordinateur pour les technologies de l'électronique TCAD (Technology Computer Aides Design). Ces outils sont employés par les compagnies de microélectronique dans le mémoire de la recherche, du développement et de la conception de dispositifs.

Silvaco est un simulateur de procédés qui permet de modéliser les différentes étapes de le mémoire de la recherche, du développement et de la conception de dispositifs.<br>Silvaco est un simulateur de procédés qui permet de modéliser les différentes étapes de<br>la fabrication des composants électroniques comme l'i la gravure, les dépôts, la lithographie... et la majorité des étapes des procédés de<br>fabrication peut être simulées. Il est aussi bien adapté aux technologies actuellementen<br>production qu'à celles de demain grâce à une bas fabrication peut être simulées. Il est aussi bien adapté aux technologies actuellementen production qu'à celles de demain grâce à une base de données de modèles et des programmes régulièrement remis à jour afin d'être le plus prédictif possible 'un des principaux fournisseurs de chaines<br>on par éléments finis et de conception assistée<br>de l'électronique TCAD (Technology Computer<br>par les compagnies de microélectronique dans<br>bement et de la conception de dispositifs.

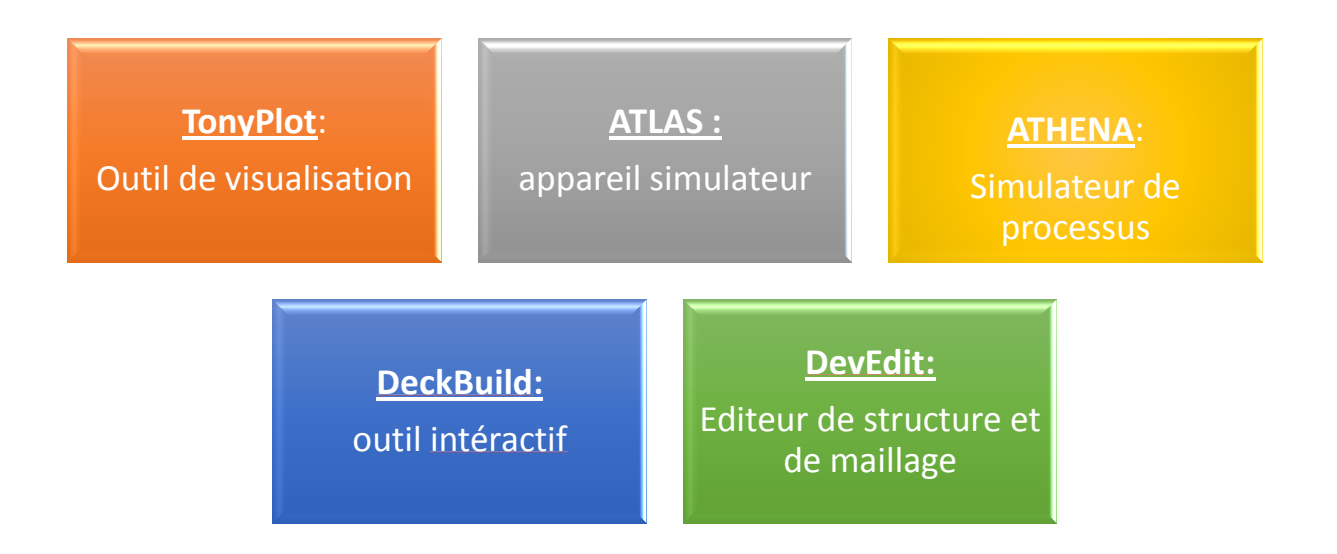

*Figure II.7 II.7 :*Représentation de logiciel Silvaco Tcad.

# **2.3.2 Présentation d'ATLAS**

Le logiciel Silvaco ATLAS est un simulateur de dispositifs semi-conducteurs basé sur les principes physiques à deux dimensions 2D et à trois dimensions 3D, ce que signifie qu'il peut prédire les caractéristiques électriques qui sont associés aux structures physiques bien spécifiées et de conditions de polarisation. Ceci est obtenu en approchant le fonctionnement d'un dispositif sur une grille à deux ou trois dimensions, comprenant un certain nombre de points de grills appelés nœuds [44].

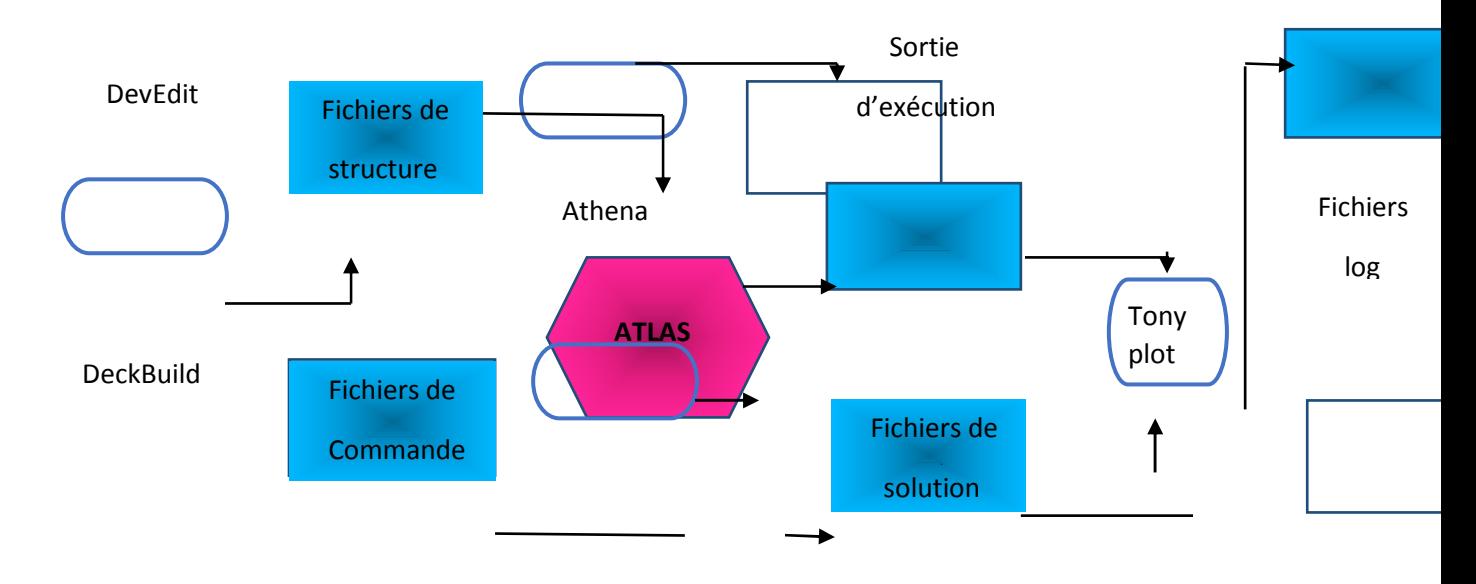

*Figure II.8 :*Schéma synoptique de ATLAS.

## **2.3.3 Densité du courant**

 Nous allons schématiser notre structure de nanofils par les deux représentations suivantes et donnent le résultat ci-contre :

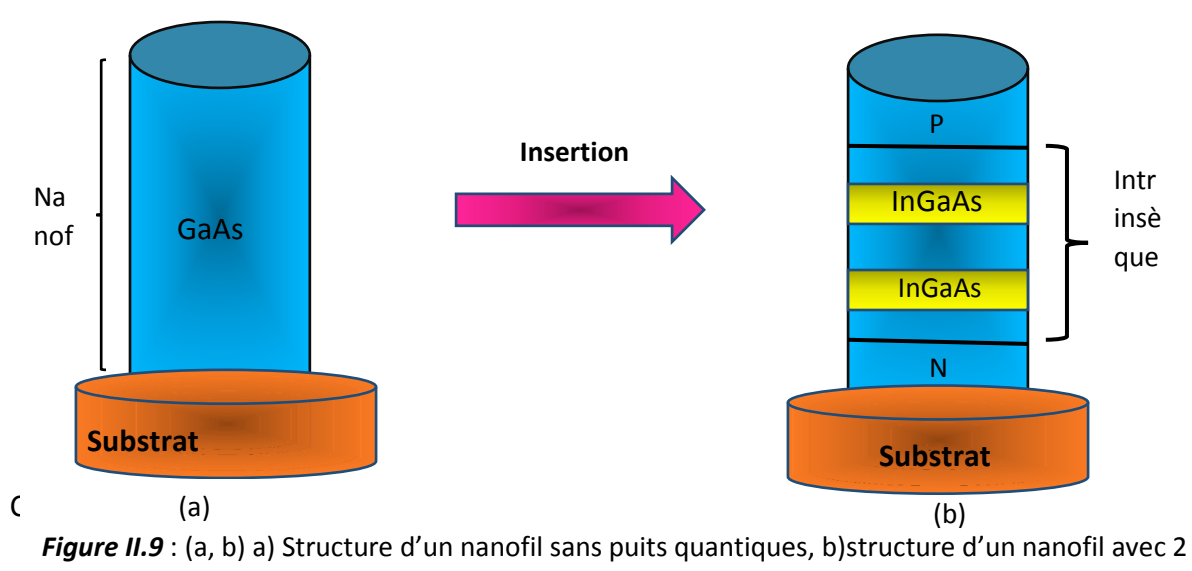

puits39uantiques

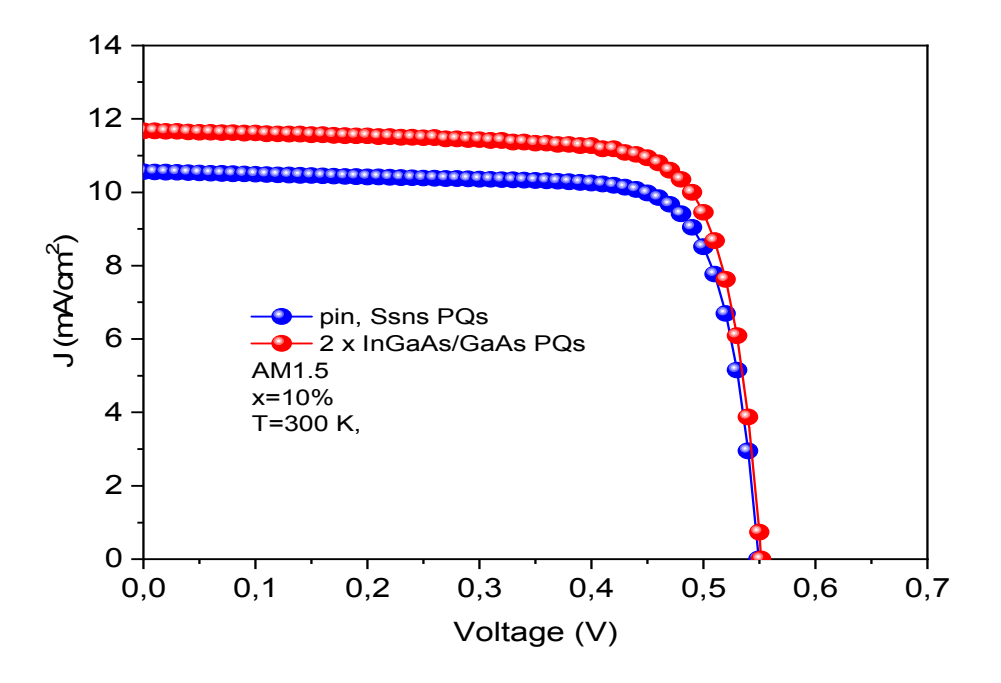

*Figure II.10 :*Variation de densité du courant en fonction de tension.

La figure II.10représente la densité du courant électrique en fonction de la tension avec une concentration qui est égale à 10%, une température qui est 300K et AM qui est égale à 1.5.

 Nous remarquons que la densité du courant diminue lorsque la tension électrique augmente, aussi, quand nous insérons deux puits quantiques la densité du courant est supérieure à celle quand nous avons un nanofil sans insertion des puits telle que la tension est approximativement la même et qui est égale à 0.55 V. Donc, l'insertion d'un puitquantique ça nous permet d'augmenter la densité du courant c'est à dire la cellule solaire absorbe plus de photons.

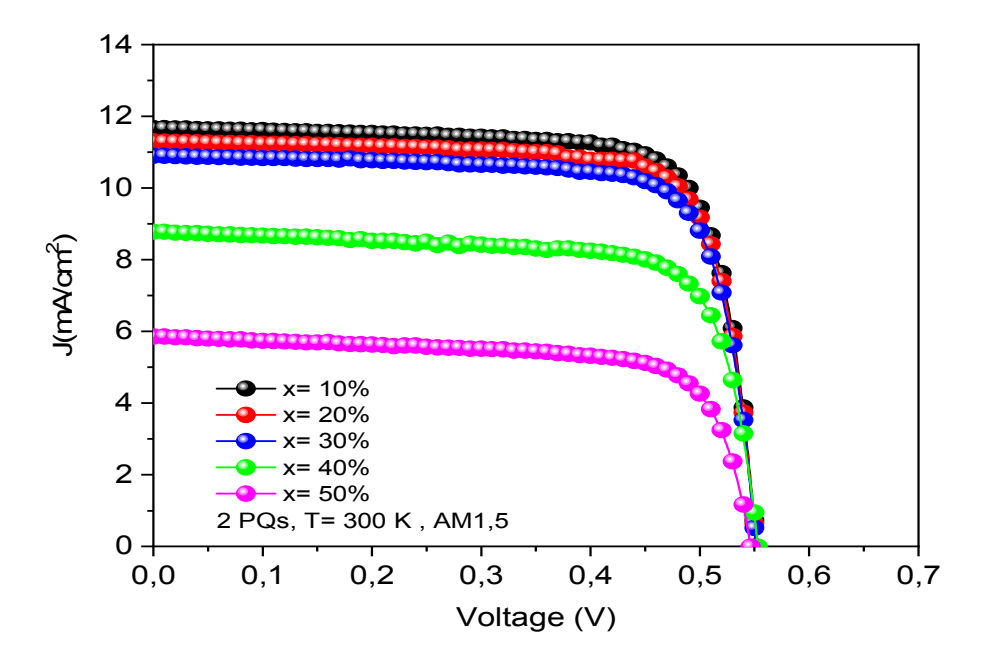

*Figure II.11 :*Variation de densité du courant en fonction de tension pour différentes concentrations.

La figure II.11illustre la variation de densité du courant en fonction du voltage pour différentes concentrations avec une insertion de deux puits quantiques. Comme le montre la figure, nous constatons que lorsque la concentration d'arsenic diminue, la densité du courant électrique augmente telle que la tension decircuit ouvertest presque la même qui est égale à 0.55V. Par exemple, la densité du courant augmente entre 6 à 12 mA/ $cm^2$ , lorsque la concentration d'arsenic diminue entre 50 à 10%, dans le but de choisir la valeur optimale de la concentration qui nous permettra d'obtenir les meilleures performances de la cellule solaire.

## **2.3.4 Caractéristiques de la structure pour 2 puits quantiques**

Ce tableau résume les caractéristiques de la cellule solaire pour différentes concentrations d'arsenic et pour deux puits quantiques InGaAs/ GaAs insérés dans la

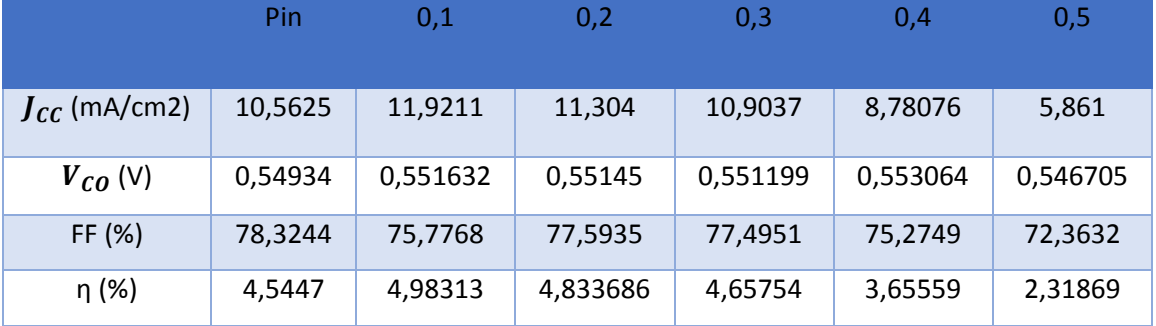

région intrinsèque d'un nanofil à base de GaAs sous une température qui est égale 300K.

*Tableau II.2 :*Caractéristiques d'une cellule solaire pour deux puits quantiques.

 D'après ce tableau illustré, nous constatons qu'à chaque fois la concentration augmente, nous avons une diminution de densité du courant avec le facteur de forme et le rendement de conversion, par contre nous avons une croissance de la tension du circuit ouvert.

## **2.3.5 Rendement de conversion**

La figure II.12 obtenue représente la variationde densité du courant et le rendement en fonction de la concentration, nous constatons que nous avons une diminution du courant court-circuit et le rendement lorsque la concentration d'arsenic augmente. Par exemple, la concentration de 10 à 50 %, nous avons deux courbes décroissantes pour deux intervalles de 5 à 2.5 % et de 12 à 6 mA/ $cm^2$  pour le rendement et le courant court-circuit respectivement.

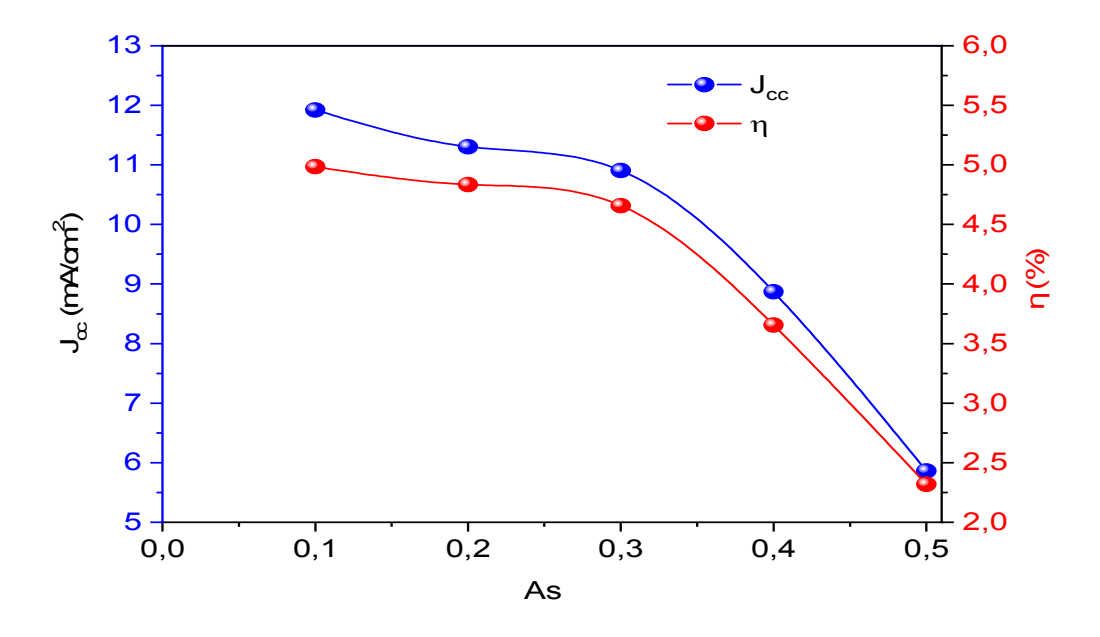

*Figure II.12 :*Variation de densité du courant et le rendement en fonction de la concentration d'arsenic

# **2.3.6 Densité du courant pour nPQ**

Nous avons inséré plusieurs puits quantiques de InGaAs dans un nanofil GaAs pour voir leur effet sur les caractéristiques de la cellule solaire.

La représentation de nanofil avec cette insertion est illustrée comme se suit :

## **Chapitre II Résultats de simulations**

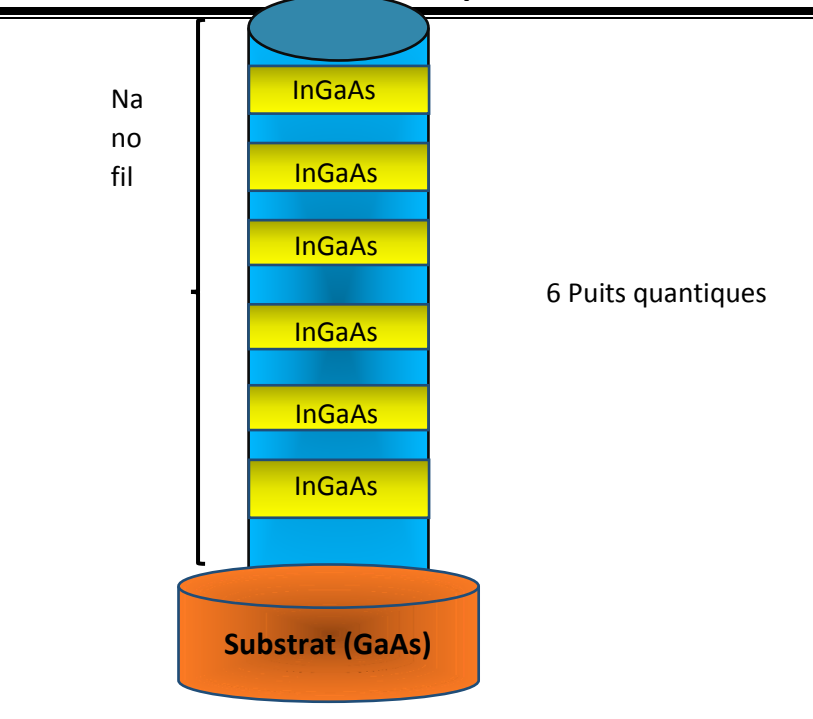

*Figure II.13 :*Schéma d'insertion de puits quantiques dans un nanofil.

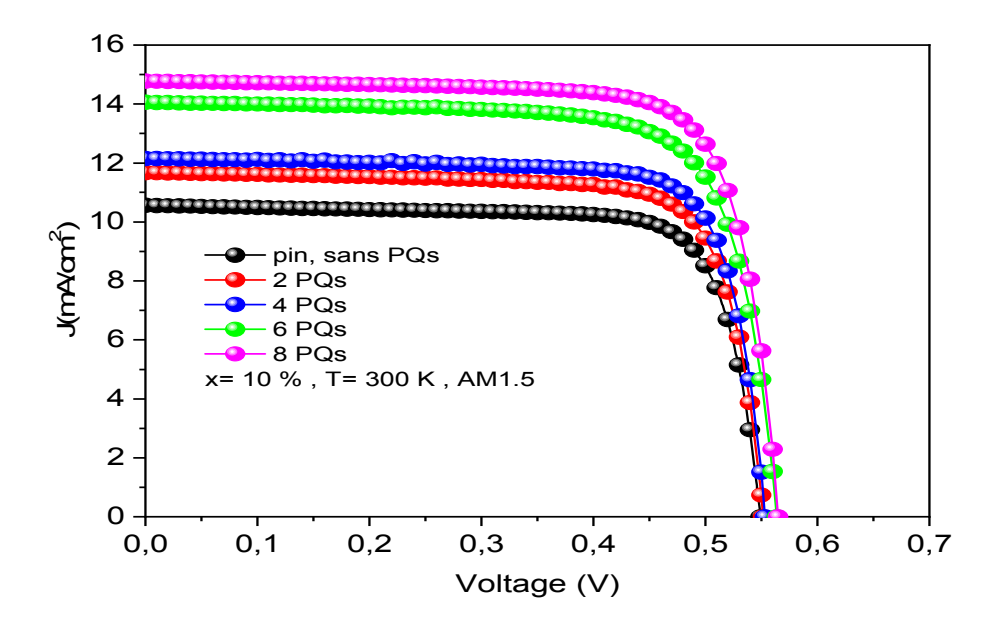

*Figure II.14 :* Variation de densité du courant en fonction de tension.

La figure II.14 montre la variation de densité du courant en fonction du voltage pour une concentration constante qui est 10% et différentes insertions de puits quantiques. Comme le montre la figure, nous remarquons l'augmentation de la densité du courant électrique lorsque le nombre de puits quantiques insérés croit, et à chaque fois nous augmentons la tension électrique nous aurons diminution de densité du courant. Par exemple, la densité du courant augmente entre 10.5 jusqu'à 15 mA/ $cm^2$  , lorsque le nombre de puits quantiques varie de 2 à 8 puits quantiques. Et pour cela, l'insertion de ces puits quantiques ça nous permet de rajouter des niveaux d'énergie pour absorber les photons qui ont une énergie inférieure à l'énergie de la bande interdite de GaAs.

 D'après la figure II.15 qui représente la variation de densité du courant en fonction du voltage pour différentes concentration d'arsenic, nous remarquons que nous avons une relation inverse entre la densité de puissance et la concentration d'arsenic, or qu'à chaque fois nous diminuons la concentration nous aurons une augmentation de la densité de puissance, et à un voltage qui est égale 0.45V, nous aurons une diminution de la densité du courant électrique pour toutes les concentrations.

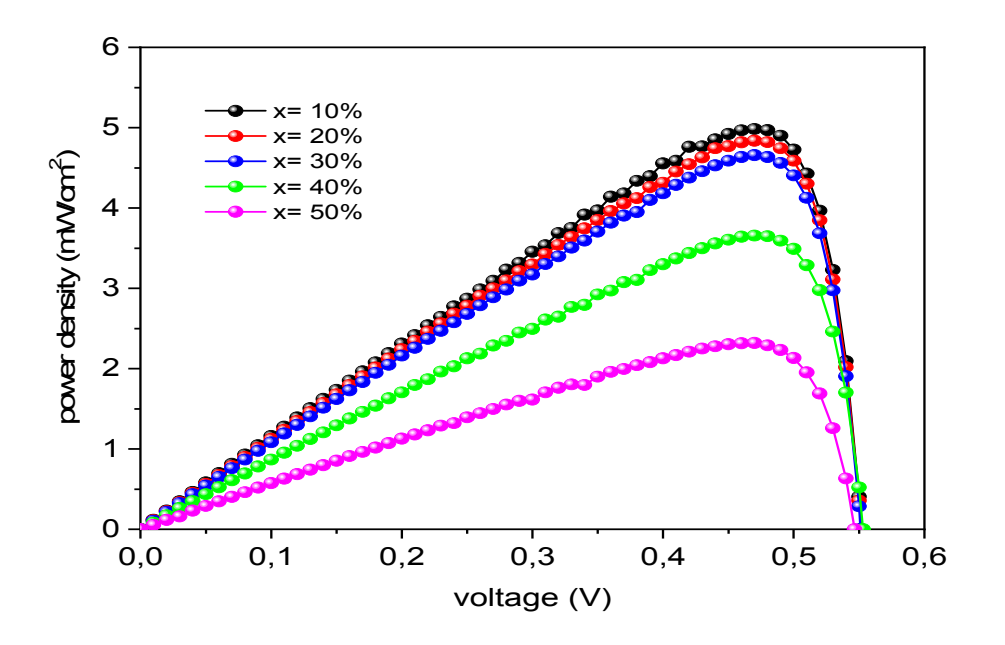

*Figure II.15 :* Variation de densité du courant en fonction de tension pour différentes concentration d'arsenic avec une insertion de 2 puits quantiques.

## **2.3.7 Densité de puissance**

 La figure II-16 illustre la variation de densité de puissance en fonction du voltage pour différents nombres de puits quantiques et une valeur fixe de concentration qui est égale à 10 %.

 Nous constatons que lorsque la tension électrique croit, nous avons une croissance de la densité de puissance, et à une tension qui est égale 0.45 cette dernière commence à diminuer jusqu'à atteint une valeur à 0.55 V pour différents nombres de puis quantiques.

 D'autre coté, nous constatons que nous avons une relation de corrélation directe entre la densité de puissance et le nombres de puits quantiques, or qu'à chaque fois nous augmentons l'insertion de puits nous aurons une augmentation de la densité de puissance.

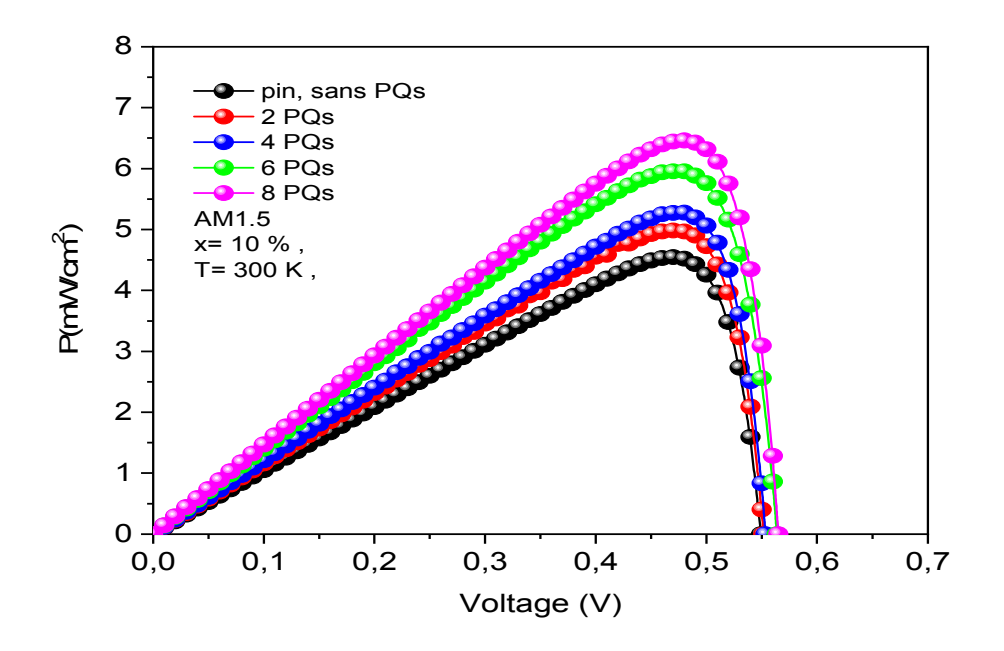

*Figure II.16 :* Variation de densité de puissance fonction de tension pour plusieurs puits quantiques.

## **2.3.8 Caractéristiques de la structure pour nPQ**

 Ce tableau résume les caractéristiques de la cellule solaire pour différents nombres de puits quantiques d'InGaAs/ GaAs insérés dans la région intrinsèque d'un nanofil à base de GaAs sous une température qui est égale 300K.

|                   | Pin     | 2 PQ     | 4 PQ     | 6 PQ     | 8 PQ     |
|-------------------|---------|----------|----------|----------|----------|
| $J_{CC}(mA/cm^2)$ | 10,5625 | 11,9211  | 12,1526  | 14,0589  | 14,7733  |
| $V_{CO}(V)$       | 0,54934 | 0,551632 | 0,553395 | 0,563682 | 0,565031 |
| FF(%)             | 78,3244 | 75,7768  | 78,4448  | 75,1462  | 77,3996  |
| η (%)             | 4,5447  | 4,98313  | 5,27556  | 5,95515  | 6,46083  |

*Tableau II.3 :*Caractéristiques d'une cellule solaire pour différents puits quantiques.

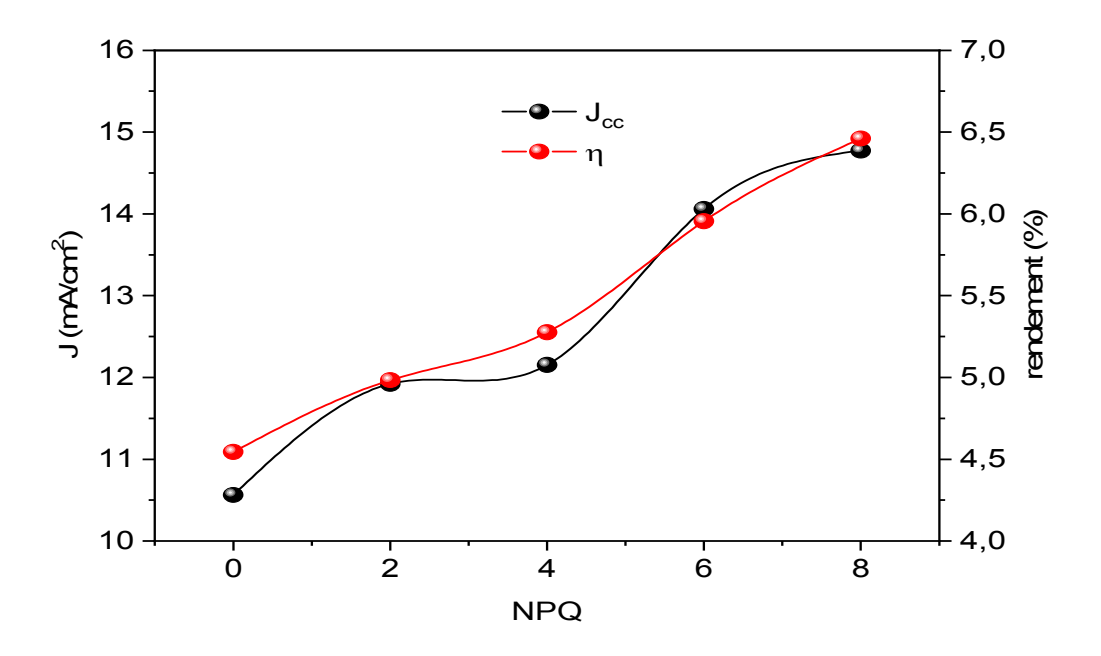

Figure II.17 : Variation de densité du courant et le rendementen fonction de nombre de puits quantiques pour une concentration x=10 %.

La figure II.17 montre la Variation de densité du courant et le rendement en fonction du nombre de puits quantiques pour une concentration de 10 %, nous constatons qu'à chaque fois nous insérons des puits quantiques dans la partie intrinsèque de GaAs, la densité du courant électrique et le rendement augmentent. Par exemple, à n=8 puits,  $J_{CC} = 15$   $mA/cm^2$  et un rendement qui est égale 6.5 %.

# **2.3.9 L'effet de la température sur les caractéristiques de la cellule solaire**

La figure II.18 montre la variation du rendement en fonction de la température pour différents nombres de puits quantiques avec une concentration de 10 %. Nous remarquons qu'à chaque fois la température augmente, le rendement diminue pour toutes les insertions de puits quantiques. Et nous constatons que l'insertion de huit puits quantiques nous donne un meilleur rendement.

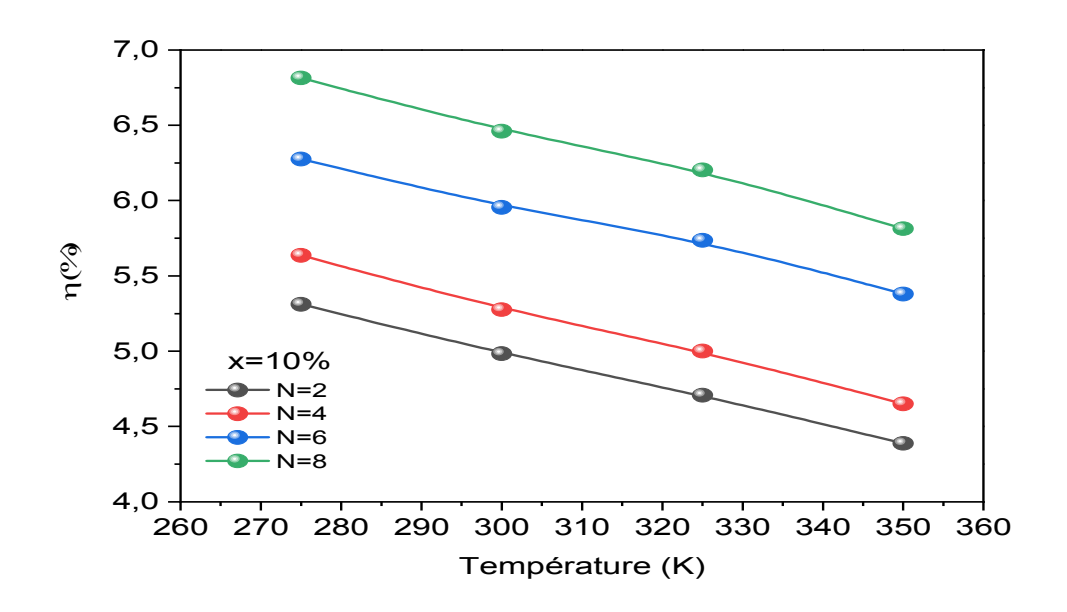

*Figure II.18 :* Variation durendementen fonction de la température pour différents nombres de puits quantiques.

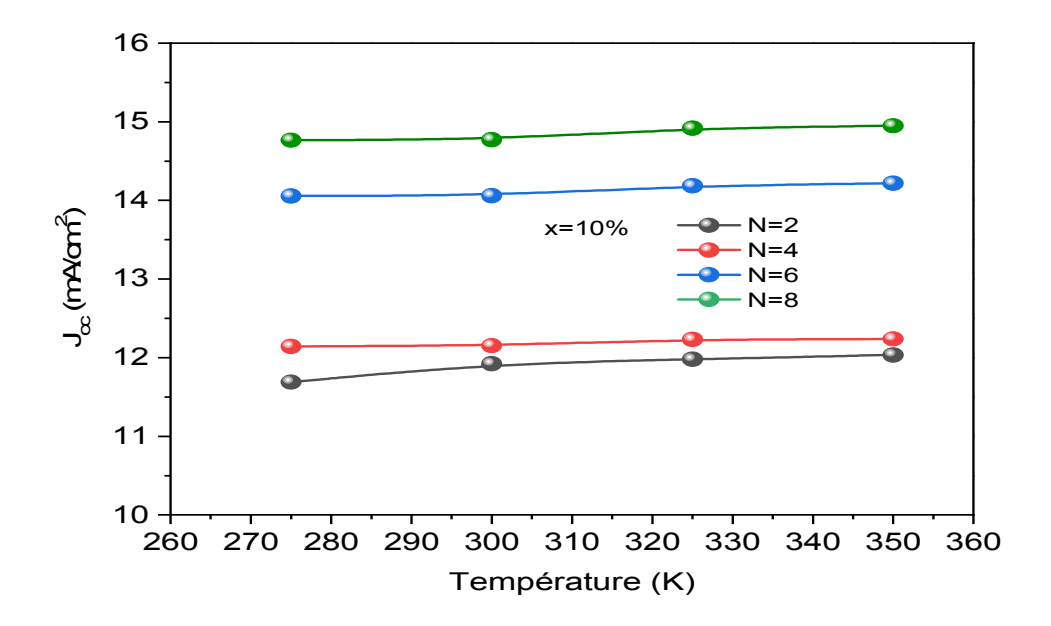

*Figure II.19 :* Variation de densité du couranten fonction de la température pour différents nombres de puits quantiques.

 La figure II.19 présente la variation de densité du courant en fonction de la température pour différents nombres de puits quantiques avec une concentration constante. Nous constatons une légère augmentation dans la densité du courant électrique lorsque la température croit.

La figure II.20 illustre la variation de tension de circuit-ouvert en fonction de la température pour différents nombres de puits quantiques. Lorsque la température croit, la tension du circuit ouvert diminue d'un côté, et d'autre coté nous remarquons que le graphe pour deux puits quantiques et quatre puits quantiques sont très proches, et c'est la même chose pour six et huit puits quantiques respectivement.

.
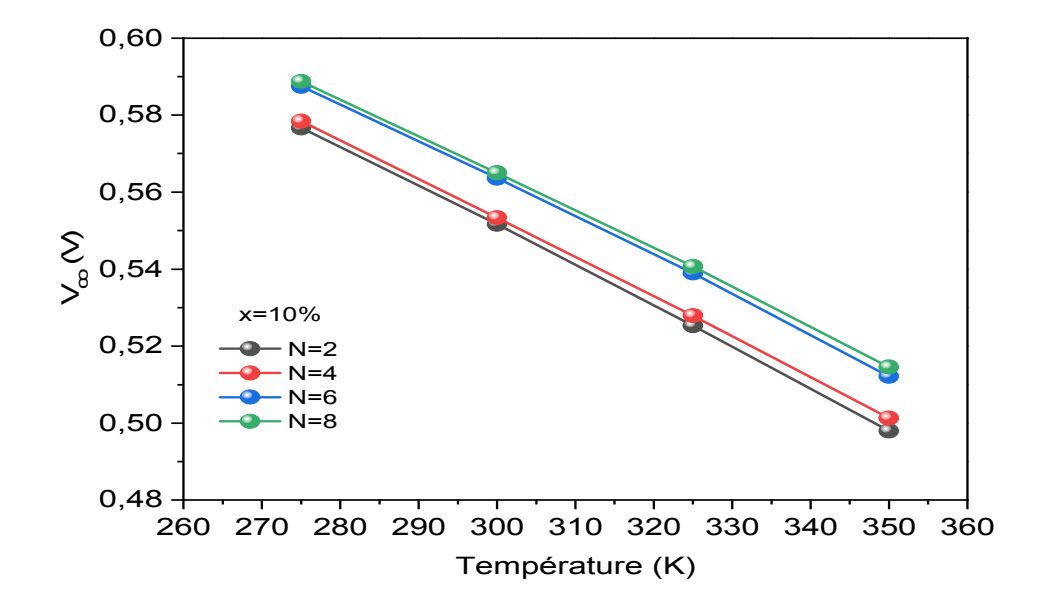

*Figure II.20 :* Variation de tension circuit-ouverten fonction de la température pour différents nombres de puits quantiques.

La figure II.21 montre la variation du facteur de forme en fonction de la température pour différents nombres de puits quantiques et pour une concentration constante qui est égale à 10 %. Nous remarquons qu'il existe une relation inverse entre la température et le facteur de forme, telle qu'à chaque la température augmente, le facteur de forme diminue pour les différentes insertions de puits quantiques.

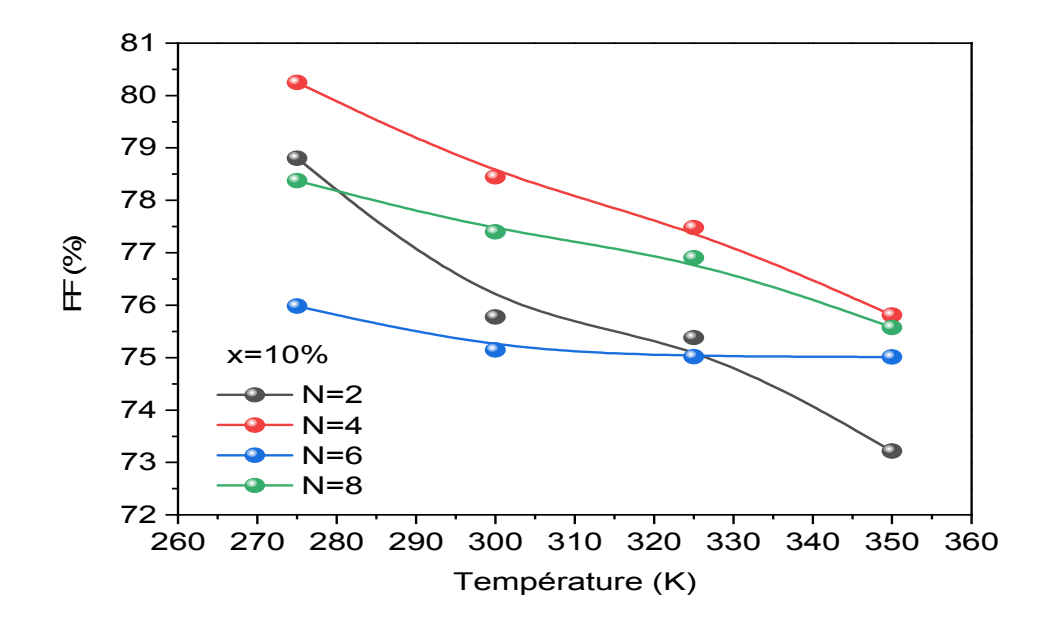

*Figure II.21 :* Variation du facteur de formeen fonction de la température pour différents nombres de puits quantiques.

## **2.4Conclusion**

Dans ce chapitre nous avons présenté les résultats de simulation d'une cellule solaire photovoltaïque à base des nanofils GaAs avec une insertion de puit quantique de InGaAs, nous avons étudié l'impact de la concentration d'arsenic, la température et le nombre de puits quantiques inséré sur les différents paramètres de la cellule solaire.

Nous avons prouvé que la concentration x=10 % est la valeur optimale qui nous donne un meilleur rendement.

 Nous avons constaté que l'insertion de deux jusqu'à huit puits quantiques dans un nanofil augmente relativement la densité du courant électrique, la densité de puissance et le rendement d'un côté, et d'autre coté, l'augmentation de la température s'influe sur la bande interdite de telle sorte que l'accroissement de la température induit une diminution de l'énergie de la bande interdite.

## **Conclusion Générale**

 La nanotechnologie décrit des applications dans de nombreux domaines scientifiques mais recouvre d'une manière générale la recherche sur les principes et propriétés existants à l'échelle nanométrique c'est à dire au niveau des atomes et des molécules.

Le développement des nanomatériaux s'appuie sur deux logiques : celle de l'optimisation des propriétés et celle de la pluri fonctionnalisation. La structuration à l'échelle nano permet souvent d'optimiser la propriété d'usage d'un matériau donné, qu'elle soit mécanique, optique ou électrique. Donc un aspect important des nanofils est leur versatilité qui leur permet d'intégrer des fonctionnalités qui nécessitaient de coupler des objets, lorsqu'elles étaient réalisées à une échelle plus importante.

Dans ce présent travail nous avons étudié la simulation et la modélisation d'une cellule solaire à base des nanofils à base de InGaAs/GaAs

 Dans un premier lieu, nous avons commencé par une étude générale sur les semiconducteurs III-V et ses propriétés électroniques et optiques, les bandes d'énergie, par la suite un rappel général a été donné concernant les deux approches permettant de l'élaboration des nanofils, avec leurs méthodes de croissances, leurs intérêts et leurs applications.

 Dans un second lieu, nous avons parlé sur la cellule solaire photovoltaïque et son mode de fonctionnement avec ses caractéristiques, ensuite nous avons cité les puits quantiques.

 Finalement dans le dernier chapitre, nous avons effectué notre simulation qui est basée sur l'effet de la concentration d'arsenic sur les différents paramètres de la cellule solaire tels que la densité du courant électrique, la tension circuit-ouvert, le facteur de forme et le rendement de conversion. Ensuite, nous avons analysé l'influence de la température et l'insertion des puits quantiques sur notre structure solaire.

 D'après notre étude, il est nécessaire de prendre la valeur optimale de la concentration et d'insérer des puits quantiques pour améliorer le rendement.

52

 Malgré le travail que nous avons fait, nous souhaitons un meilleur développement dans ce domaine, pour augmenter plus du rendement et minimiser le cout qui est le but principal.

[1] Rémy Mosseri etCathérineJeandel, L'énergie à découvert, CNRS Éditions, Paris 2013.

[2] http://dspace.univ-tlemcen.dz/bitstream/112/1014/5/Introduction-generale.pdf

[3]Pere Roca i Cabarrocas, Cellules solaires photovoltaïques,un condensé d'optique et d'électronique LPICM, CNRS, Article, École polytechnique, (2013).

[4] https://www.ctc-n.org/sites/www.ctc-n.org/files/UNFCCC\_docs/ref10x10\_3.pdf

[5] Pere Roca i Cabarrocas, Cellules solaires photovoltaïques,un condensé d'optique et d'électronique LPICM, CNRS, Article, École polytechnique, (2013).

[6] https://www.universalis.fr/encyclopedie/semiconducteurs/

[7] Damien BORDEL, DEVELOPPEMENT DE NOUVEAUX SUBSTRATS COMPLIANTS POUR L'HETEROEPITAXIE DE SEMICONDUCTEURS,thèse Présentée devant l'Ecole Centrale de Lyon Pour obtenir le grade de docteur de l'école centrale de Lyon, (2007), 16.

[8] https://www.eleves.ens.fr/home/fillette/FichiersAlex/LP/47/Annexe%20- %20Th%C3%A9orie%20des%20bandes%20Version%20Prof.pdf,Théorie des bandes Version Prof

[9]https://www.futura-sciences.com/sciences/definitions/physique-gap-5120/

[10]http://cedric.koeniguer.free.fr/polytech/phc/documents/cours/candc\_chapitre1.pf

[11] https://www.futura-sciences.com/sciences/definitions/chimie-alliage-16640/

[12] A. Blacha, H. Presting, and M. Cardona, Phys. Status Solidi (b) (1984), 126, 11.

[13] A.Blacha, H. Presting, and M. Cardona, Phys. StatusSolidi (b) (1984), 126, 11.

[14]Refice Fatima Zohra, Etude théorique des propriétés électroniques optiques et diélectriques des alliages semi-conducteurs, Mémoire présenté pour l'obtention Du diplôme de Master Académique, Université de Msila, (2016/2017), 22.

[15]Florian Dhalluin, Nanofils de Silicium : Dépôt chimique en phasevapeur assisté par catalyseurs métalliques etprémices d'intégration,Mémoire présenté pour l'obtention du Doctorat,(2010), 14-154.

[16]http://www.inrs.fr/risques/nanomateriaux/terminologie-definition.html

[17] Ahmed Ali Ahmed, Développement des dispositifs à base des nanofils III-V pour le photovoltaïque, Mémoire présenté pour l'obtention du Doctorat, Université de Paris, (2019), 27-28-74.

[18] https://www.planete-energies.com/fr/medias/decryptages/lacellulephotovoltaique-comment-ca-marche

[19]Florian Dhalluin, Nanofils de Silicium : Dépôt chimique en phasevapeur assisté par catalyseurs métalliques etprémices d'intégration, Mémoire présenté pour l'obtention du Doctorat,(2010), 14-154.

[20]Y. Zhang, L. Gomez, F. N. Ishikawa, A. Madaria, K. Ryu, C. Wang,A.Badmaev and C. Zhou, J. Phys. Chem. Lett., 2010, 1,pp:3101.

[21] FELLAHI OUARDA, Élaboration de nanofils de silicium par gravure chimique assistée par un métal : caractérisation et application en photocatalyse hétérogène de l'oxyde de graphène, du chrome (VI) et de la rhodamine B,THÈSE du doctorat, Université de Sétif 1, (2014), 17-19.

[22] FELLAHI OUARDA, Élaboration de nanofils de silicium par gravure chimique assistée par un métal : caractérisation et application en photocatalyse hétérogène de l'oxyde de graphène, du chrome (VI) et de la rhodamine B, THÈSE du doctorat, Université de Sétif 1, (2014), 17-19.

[23] KuiqingPeng,AijiangLu,Ruiqin Zhang and Shuit-Tong Lee, Motility of Metal Nanoparticles in Silicon and Induced Anisotropic Silicon Etching,Adv. Funct. Mater. 2008,18, pp : 3026-3035.

[24] RymBoukhicha, Croissance et caractérisation de nanofils de silicium et de germanium obtenus par dépôt chimique en phase vapeur sous ultravide, Mémoire présenté pour l'obtention du Doctorat,Université Paris-Sud 11, (2011), 10-15.

[25] RymBoukhicha, Croissance et caractérisation de nanofils de silicium et de germanium obtenus par dépôt chimique en phase vapeur sous ultravide, Mémoire présenté pour l'obtention du Doctorat,Université Paris-Sud 11, (2011), 10-15.

[26] RymBoukhicha, Croissance et caractérisation de nanofils de silicium et de germanium obtenus par dépôt chimique en phase vapeur sous ultravide, Mémoire présenté pour l'obtention du Doctorat,Université Paris-Sud 11,(2011), 10-15.

[27] https://www.understandingnano.com/

[28]Ahmed Ali Ahmed, Développement des dispositifs à base des nanofils III-V pour le photovoltaïque, Mémoire présenté pour l'obtention du Doctorat, Université de Paris, (2019), 27-28-74.

[29]http://www.photovoltaique.guidenr.fr/cours-photovoltaiqueautonome1/caracteristique-courant-tension-cellule-photovoltaique.php

[30] Benoit BROUSSE, REALISATION ET CARACTERISATION DE CELLULES PHOTOVOLTAIQUES PLASTIQUES, Mémoire présenté pour l'obtention du Doctorat,UNIVERSITE DE LIMOGES, (2004), 68.

[31] Benoit BROUSSE, REALISATION ET CARACTERISATION DE CELLULES PHOTOVOLTAIQUES PLASTIQUES, Mémoire présenté pour l'obtention du Doctorat, UNIVERSITE DE LIMOGES, (2004), 68.

[32]MOUAICI FATIMA ZOHRA, KETTAB LYNDA, Etude et simulation des nanofils à base GaAsP avec insertion de puit quantiques GaAs,Mémoire présenté pour l'obtention du Master, Université Saad Dahleb Blida 1, (2019), 16-20.

[33] Benoit BROUSSE, REALISATION ET CARACTERISATION DE CELLULES PHOTOVOLTAIQUES PLASTIQUES, Mémoire présenté pour l'obtention du Doctorat, UNIVERSITE DE LIMOGES, (2004), 68.

[34] AMAR Hichem : Propriétés électriques des cellules solaires à base de diSélinure de Cuivre Indium Gallium CuIn GaxSe2 (CIGS), thème de Magister, Université Mohamed Khider-Biskra, (2014), 31.

[35] AMAR Hichem : Propriétés électriques des cellules solaires à base de diSélinure de Cuivre Indium Gallium CuIn GaxSe2 (CIGS), thème de Magister, Université Mohamed Khider-Biskra, (2014), 31.

[36] https://www.futura-sciences.com/planete/actualites/developpement-durablecellules-solaires-futur-seront-elles-faites-nanofils-45767/

[37] https://www.iso.org/obp/ui/#iso:std:iso:ts:80004:-12:ed-1:v1:fr

[38]http://www.optiqueingenieur.org/fr/cours/OPI\_fr\_M05\_C02/co/Contenu\_05.html

[39] MOUAICI FATIMA ZOHRA, KETTAB LYNDA, Etude et simulation des nanofils à base GaAsP avec insertion de puit quantiques GaAs,Mémoire présenté pour l'obtention du Master,Université Saad Dahleb Blida 1, (2019), 16-20.

[40]BENCHEIKH Chahinez, NEZELFAR Fatima, Etude et simulation de la structurer InGaAsBi/GaAs a puits quantique pour l'émission proche et moyen infrarouge,Mémoire présenté pour l'obtention du Master,Université Saad Dahleb Blida 1, (2015/2016), 14.

[41] SEGHILANI, MOHAMED SEGHIR, Modélisation et simulation d'une structure à multipuits quantiques à base de GaInAs (N, Sb) /GaAs, Thèse de Magister,Université Saad Dahleb Blida 1,(2011).

[42] Modélisation et simulation d'une structure à base de semi-conducteurs III-V pour le photovoltaïque, Mémoire présenté pour l'obtention de Magister, (2011)

[43] GHEMBAZA, Hocine, Optimisation du profil de distribution du phosphore dans les cellules solaires à base de silicium cristallin, thèse du Magister, Université de Tlemcen, (2011), 93.

[44] ElbarMourad,Etude par simulation numérique d'une cellule solaire enCIGS à multijonction par le logiciel TcadSilvaco, Thèse présentée en vue de l'obtention du diplôme de Doctorat LMD, Université de Biskra, (2018), 74.

## A.1 TableauPériodique

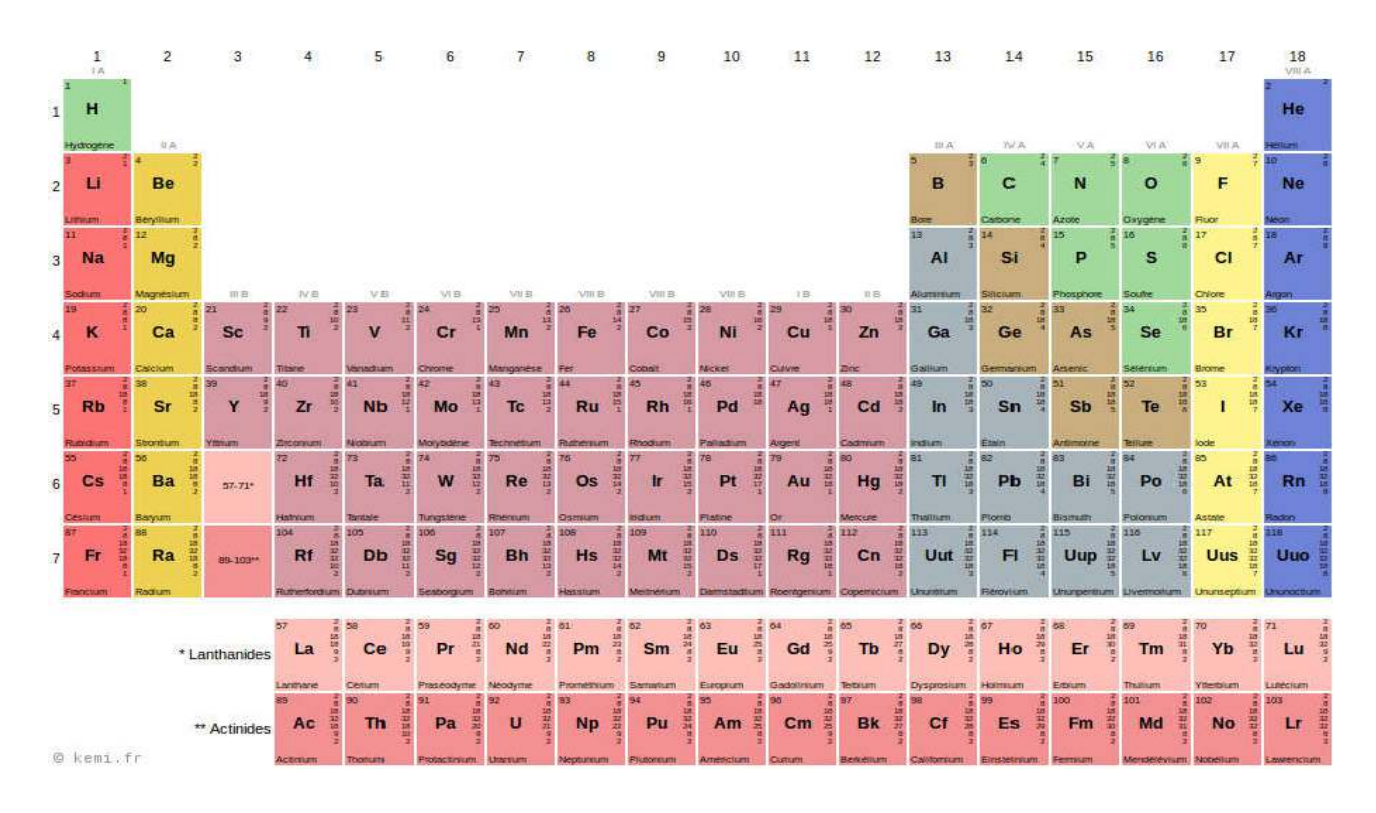

*Tableau A.1 :*Tableau périodique des éléments.

A.2 Défis posés par l'augmentation du rendement de conversion et la réduction des coûts de l'énergie solaire photovoltaïque, et solutions que l'optique peut apporter.

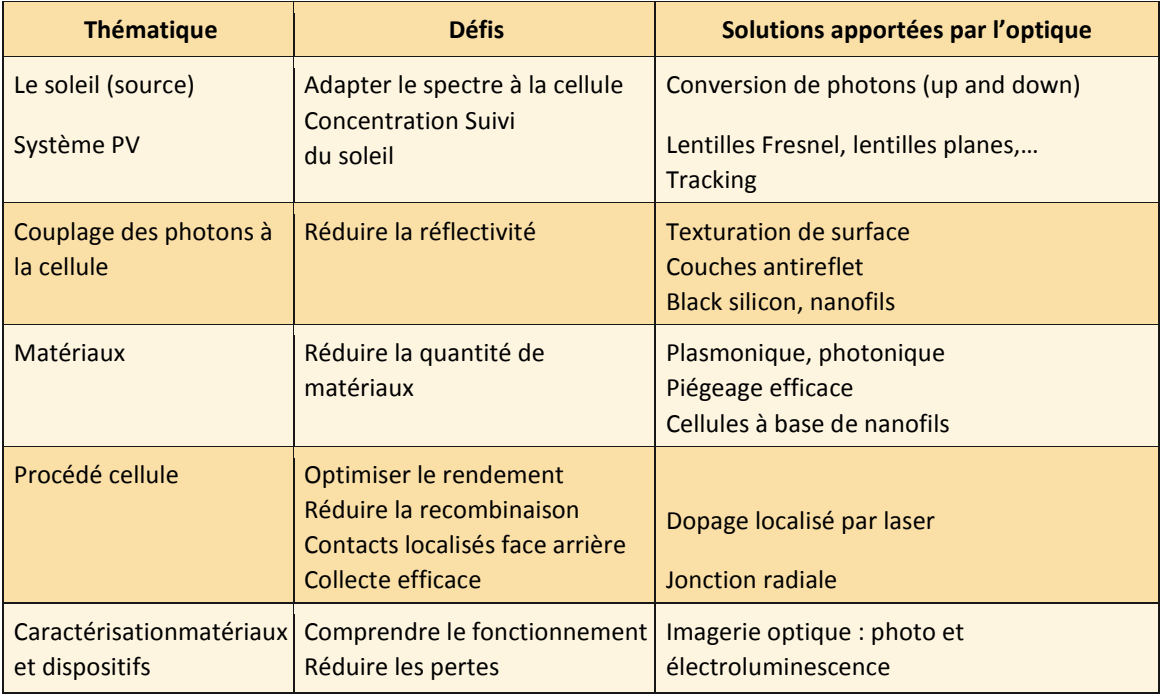

*Tableau A.2 :* Défis posés par l'augmentation du rendement de conversion et la réduction des coûts de l'énergie solaire photovoltaïque, et solutions que l'optique peut apporter.